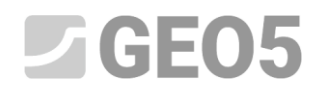

Manual de Ingeniería No. 26

Actualización: 01/2017

## **Modelado numérico de excavación de un túnel utilizando el método NATM**

Programa: MEF - Túnel

Archivo GEO5: Demo\_manual\_26.gmk

El objetivo de este manual de ingeniería es describir el modelado numérico de un túnel ferroviario de una sola vía utilizando el Método de Elementos Finitos

#### **Especificación del problema:**

Desarrollar un modelo y evaluar el revestimiento primario de un túnel ferroviario de una sola vía para velocidades que van de 160 a 230 km/h. La sección transversal del túnel está diseñada basándose en la pantalla estándar SZDC (Administración de Infraestructuras Ferroviarias, organización estatal) (ver la imagen).

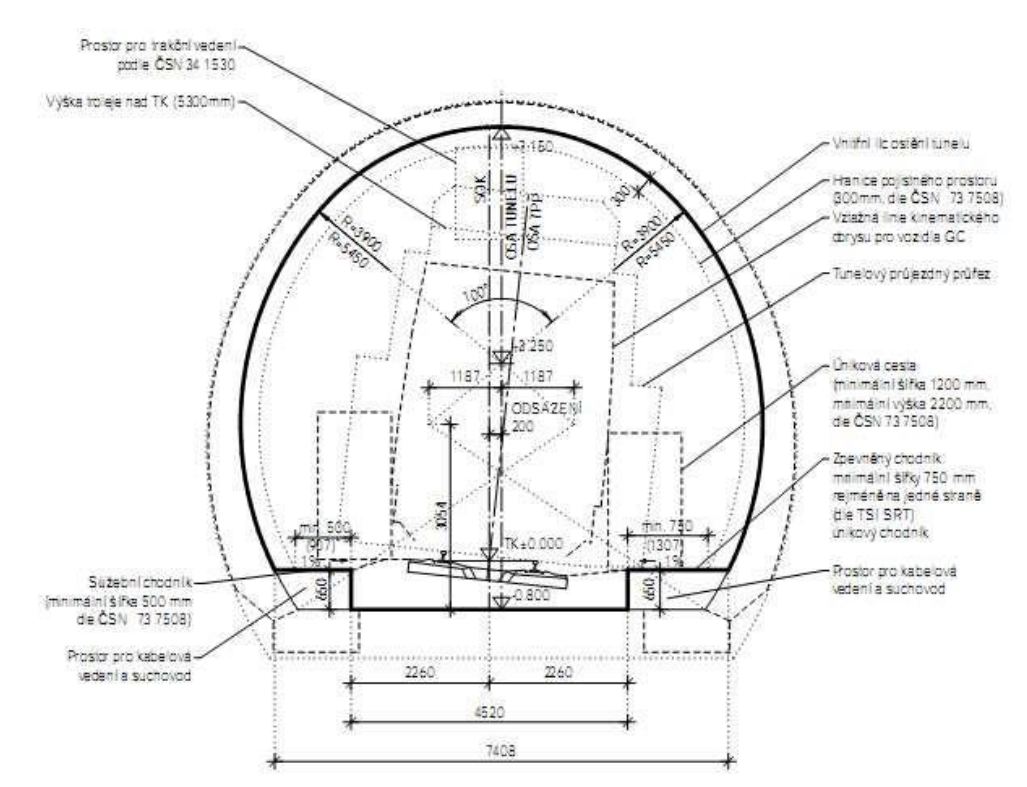

*Perfil de túnel de red para un túnel ferroviario de vía única según pantalla estándar SZDC*

El túnel será conducido utilizando el método de túneles convencional (Nuevo método de túnel australiano, método de excavación secuencial) con excavación secuencial que consiste en una bóveda principal, un banco y un invertido (llamado secuencia horizontal). El mortero tiene aproximadamente 14

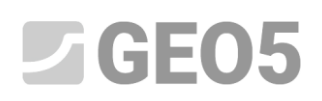

metros de altura. El revestimiento primario de 200 mm de espesor es de hormigón pulverizado C 20/25. La corona de excavación está soportada con pernos de roca expandidos hidráulicamente (HUIS, tipo WIBOLT EXP) con una capacidad de 120 kN. Asumimos, sobre la base de las etapas de evaluación de las operaciones de investigación, que las capas geológicas son paralelas a la superficie del terreno. La composición del perfil geológico puede verse en la Tabla 1.)

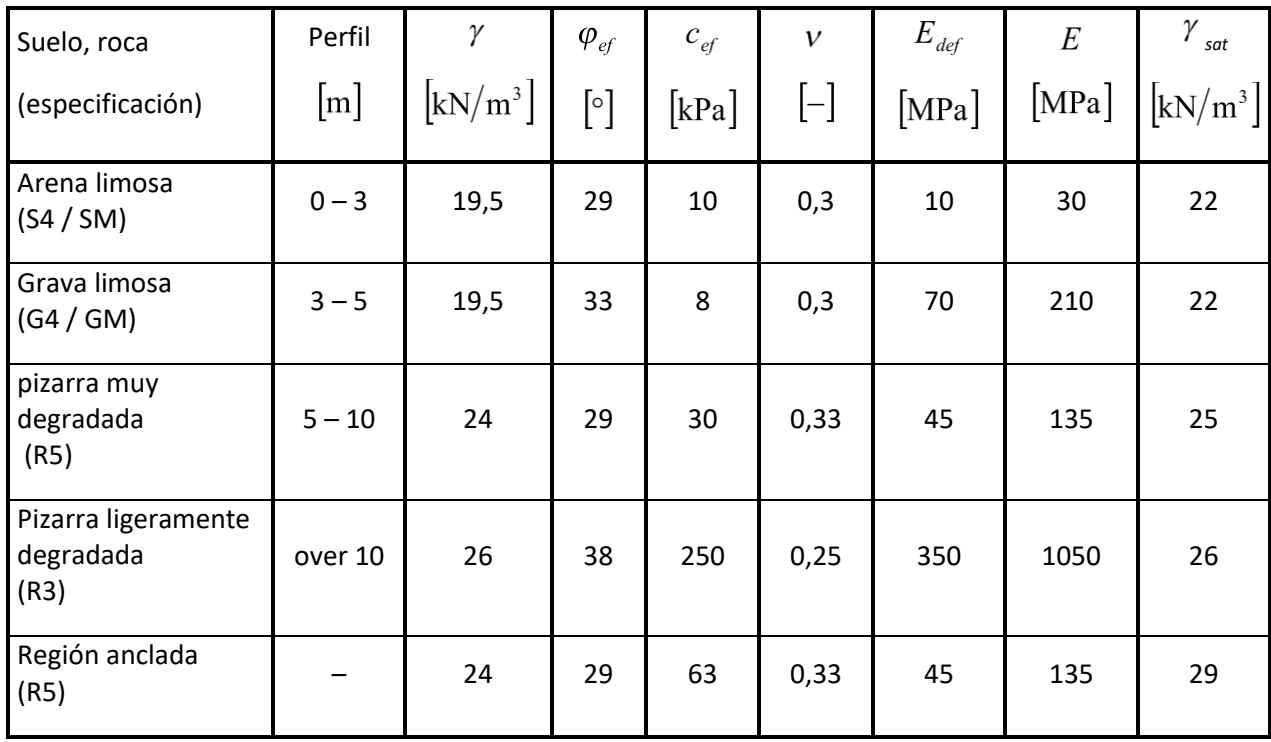

*Tabla 1 – Parámetros de suelos y rocas*

#### **Solución**

Utilizaremos el programa GEO 5 - MEF para analizar este problema. En el siguiente texto, describiremos la solución de este ejemplo paso a paso:

- Topología: La configuración del problema y el modelado (elementos de contacto, modelado del revestimiento)
- Procedimiento del modelado de construcción: Material de revestimiento del túnel principal, Pasos de excavación
- Etapa de construcción 1: Estado de tensión geostática primaria del macizo rocoso
- Etapa de construcción 2: Modelado de la excavación de la bóveda principal, activación de la abertura excavada no soportada

- Etapa de construcción 3: Soporte a la bóveda principal con un revestimiento de concreto primario inmaduro
- Etapa de construcción 4: Mejora de las características de materiales del hormigón maduro (bóveda principal)
- Etapa de construcción 5: Modelado de la excavación del banco de túneles, activación de la abertura excavada no soportada.
- Etapa de construcción 6: Soporte a los muros laterales del banco con un revestimiento primario de hormigón inmaduro
- Etapa de construcción 7: Mejora de las características de materiales del hormigón maduro (banco)
- Resultados, conclusión: Asentamiento de la superficie del terreno, deformación del macizo rocoso, distribución de las fuerzas internas y desplazamiento del revestimiento del túnel primario, fuerzas en anclajes.

*Nota: En la primera parte, es necesario definir la magnitud del propio modelo numérico en el modo topología, especificar las interfaces entre suelos y rocas, definir la geometría de la estructura del túnel utilizando puntos y líneas y asignándolos a las interfaces respectivas del modelo (para más detalles, consulte la Ayuda - F1).*

*En la segunda parte, se definen etapas individuales de construcción y se realizan cálculos. En etapas de construcción individuales, nuestro objetivo es modelar el curso actual de la construcción real de la estructura subterránea particular mediante la activación, desactivación o cambio de materiales en regiones pre-circunscritas del modelo, añadiendo o eliminando elementos de viga que representan las estructuras (ej. Revestimiento de Túnel) o cambiando sus parámetros (material, dimensiones). Se obtendrá un modelo numérico para el cual se supone que su comportamiento será idéntico al comportamiento futuro de la estructura subterránea real y que se utilizará para dimensionar la estructura del túnel*.

## **Topología (Parte 1) : especificando las interfases de problema (perfil) y los parámetros del suelo**

En el cuadro "Configuración", dejaremos que el análisis de la Etapa de Construcción 1 esté en estado de tensión geostática. Se aplica el tipo de análisis "Stress". Además, cambiaremos el modo "Túneles", lo que nos permitirá modelar el curso de la construcción del túnel principal de forma realista.

# $C = 5$

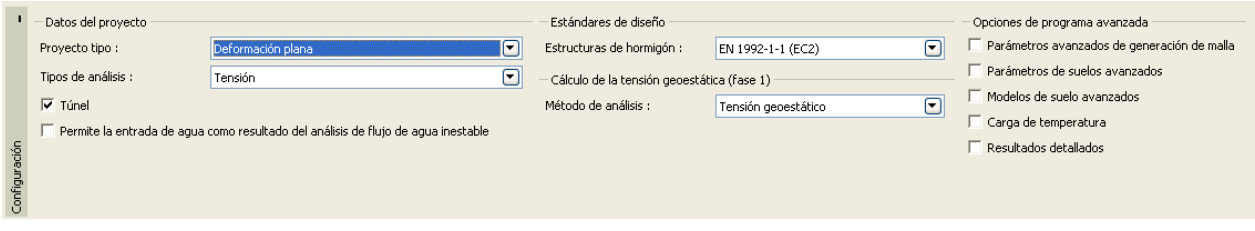

*Cuadro "Configuración"*

*Nota: En caso de que se seleccione el modo "Túneles", es posible utilizar el programa de modelado, por ejemplo, Excavaciones (modelando de efecto 3D de la parte frontal de la excavación utilizando el Nuevo Método de Túneles Austriaco), especificando y analizando la degradación de vigas, las cargas térmicas que actúan sobre vigas y regiones, las cargas que actúan sobre las regiones inducidas por hinchazón y, por último, para llevar a cabo el control de los resultados*.

A continuación se especificará la magnitud del modelo numérico del problema en cuestión y la interfaz del terreno. Con respecto a este problema en particular, seleccionaremos las dimensiones del modelo y especificaremos el grosor de la capa que se investiga como 50 m.

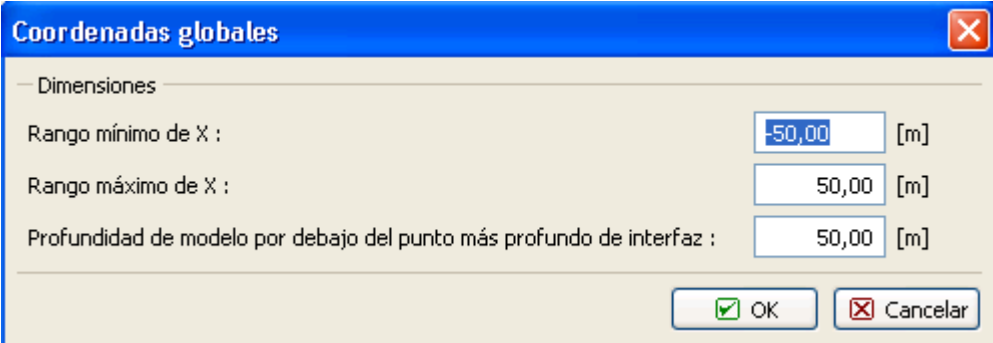

*Cuadro "Coordenadas globales"*

*Nota: La interfaz del problema que se está analizando, o las coordenadas globales, debe ser suficientemente grande para que el estado de tensión y las deformaciones del macizo de roca en la ubicación de la estructura analizada (o en las regiones de interés) no se vean afectados por las condiciones de contorno del modelo. Los valores de orientación de las dimensiones recomendadas de los límites de los modelos se presentan para casos individuales y se describen de una manera más detallada en la Ayuda del programa (para más detalles presione F1)*.

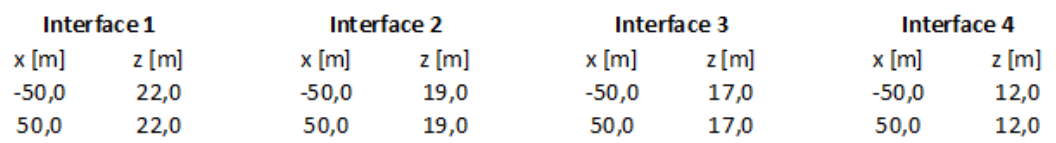

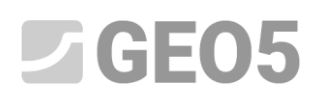

Lista de puntos de interfaces individuales entre suelos y rocas

En el cuadro de "Suelos", definiremos los parámetros de las capas de suelo o roca, así como los parámetros de la roca en la región en la que se localizan los pernos de roca (ver nota). Aplicamos el modelo de material Mohr-Coulomb para modelar el problema. Nos permite tener en cuenta las regiones con fallos locales o globales (para más detalles visite la Ayuda).

*Nota: Los pernos de roca se introducen en el modelo numérico usando un método en el cual la región de la masa rocosa reforzada con pernos de roca en la vecindad de la abertura excavada correspondiente a la longitud de los pernos de roca se substituye por la roca que exhibe mejores parámetros de materiales. En estos casos se suele suponer un aumento de la cohesión de la roca. La cohesión global de la roca aumentada por la acción de los pernos de roca es dada por*:

$$
c_{h+s} = c_h + c_s \left[ \text{kPa} \right]
$$

*Donde : La cohesión general de la roca aumentada por la acción de los pernos de la roca,*

 $c_h$ *La cohesión original de la roca,*

 $c_{s}$ *aumento de la cohesión por acción de los pernos de roca*

*El aumento de la cohesión por la acción de pernos de roca se calcula según la siguiente relación:*

$$
c_s = \frac{N_u}{A_k} \cdot \frac{1 + \sin\varphi_{ef}}{2 \cdot \cos\varphi_{ef}} \cdot \frac{1}{\gamma_{kc}} = \frac{120}{2.058} \cdot \frac{1 + \sin 29}{2 \cdot \cos 29} \cdot \frac{1}{15} = 330 \text{ kPa}
$$
  
\n*Donde:*  
\n
$$
N_u
$$
\n*capacidad del perno de roca* [kN],  
\n
$$
A_k
$$
\n*Región asignada a un perno de roca* [m<sup>2</sup>],  
\n
$$
\varphi_{ef}
$$
\n*ángulo de fricción interna de la roca* [°],  
\n
$$
\gamma_{kc}
$$
\n*Factor de fiabilidade de anclaje* [-].

*En este problema, tomamos en consideración 10 piezas de pernos de roca HUIS con una capacidad de 120 kN, espaciados a 3,5 m. La resistencia al corte o cohesión resultante en la zona reforzada con anclajes corresponde al tipo de roca R5*

$$
c_{h+s} = c_h + c_s = 30 + 33 = 63 \text{ kPa}
$$

# Secos

El módulo de elasticidad  $E\left[\text{MPa}\right]_{\text{no}}$  fue determinado directamente por una investigación geológica. Por esta razón, su valor se derivó del módulo de deformación  $E_{def}$   $\left[\text{MPa}\right]$  usando una relación general  $E = 3 \cdot E_{def}$ 

Tomaremos el ángulo de dilatación cero  $\psi\left[\circ\right]$  en consideración para todas las capas de suelos y rocas. Posteriormente asignaremos los suelos y las rocas en regiones individuales (ver la siguiente imagen).

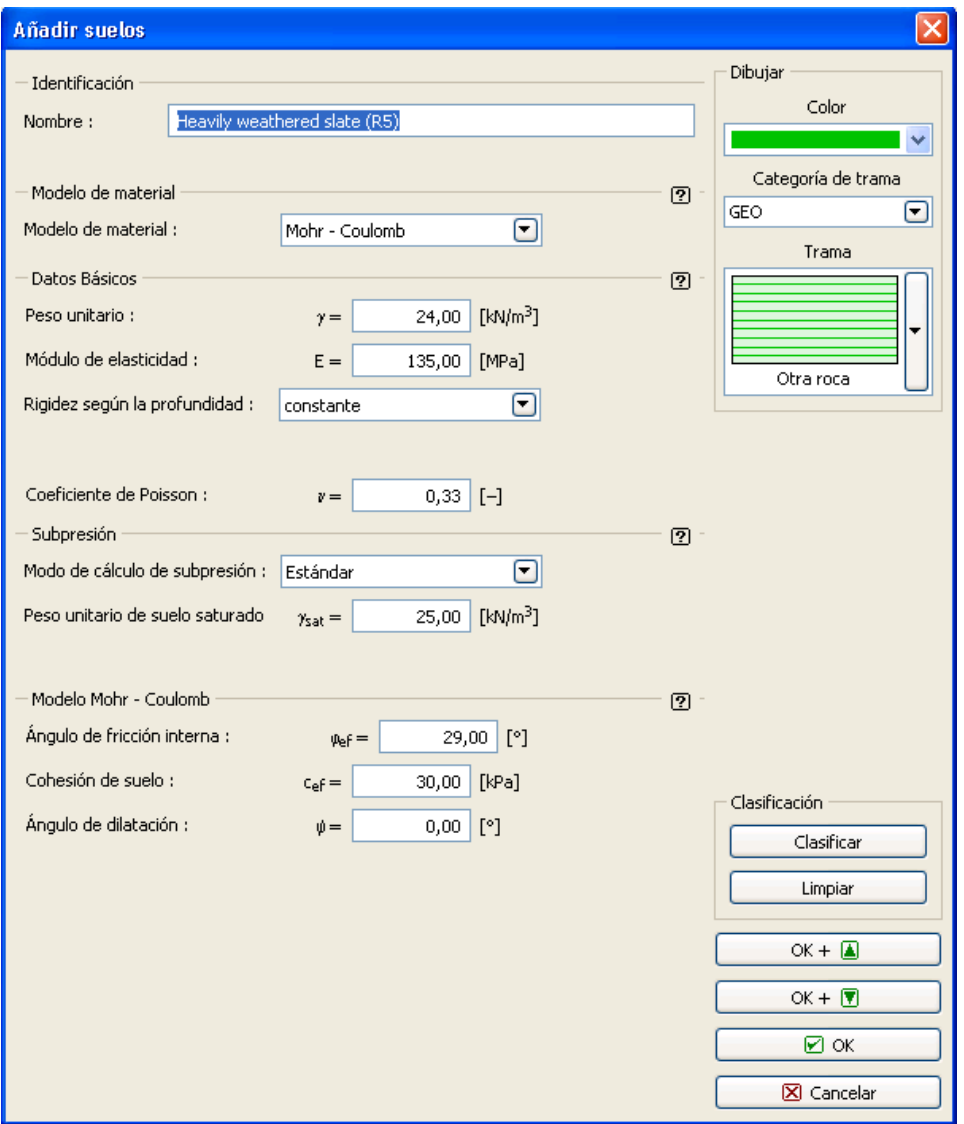

*Cuadro "Añadir nuevo suelo*"

# See SEOS

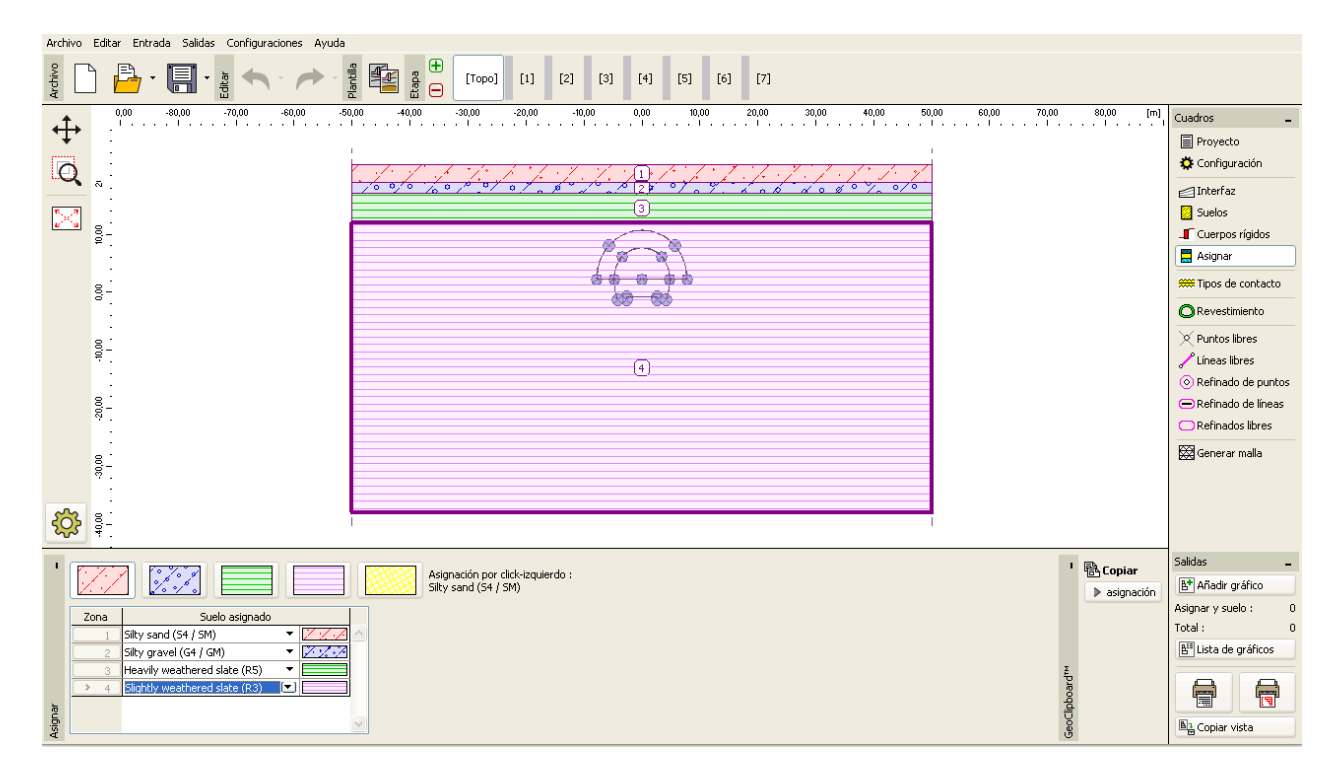

### *Cuadro "Asignar"*

El siguiente paso es especificar en el cuadro "Tipos de contactos" , el tipo de elementos de contacto que se introducen en la interfaz entre el revestimiento y el suelo o la roca. Asumimos que los siguientes parámetros de contactos existen en la interfaz:

Resistencia al corte:  $K_s = 20000 \text{kN/m}^3$ 

- Rigidez normal: 
$$
K_n = 50000 \text{kN/m}^3
$$
,

Reducción de los suelos:  $\delta c = \delta \mu = 0.8$ 

# $C = 5$

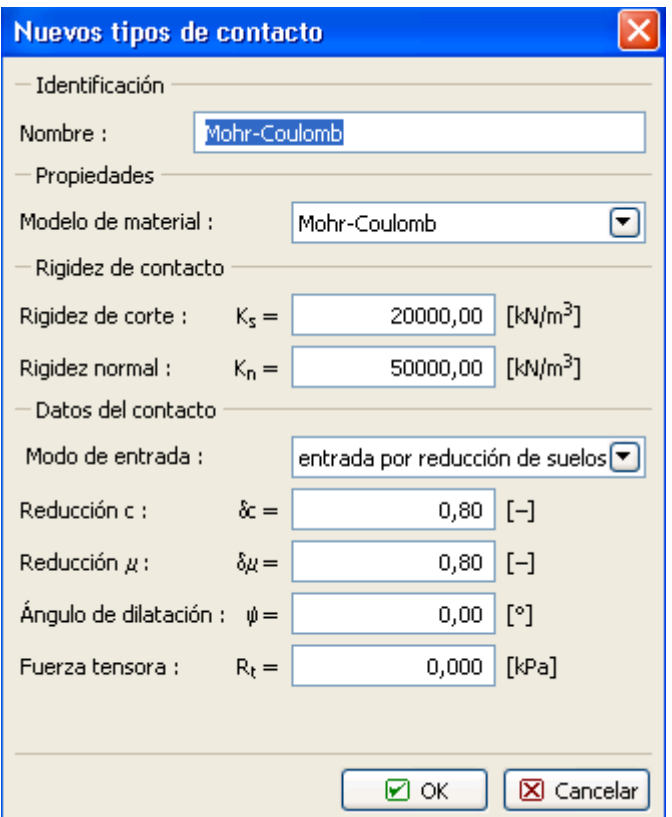

*Cuadro "Nuevo Tipo de contacto"*

*Nota: Los elementos de contacto prevén la interacción entre los materiales encontrados a lo largo de la interfase entre el suelo y la estructura, o entre tipos de suelo individuales, etc. El espesor de un elemento de contacto es cero. El elemento expresa la relación entre las tensiones de contacto y los cambios relativos en los desplazamientos a lo largo del contacto (para más detalles, consulte la Ayuda - F1).* 

*En este caso, consideramos que los elementos de contacto están situados en la interfase entre el revestimiento primario y la roca, es decir, consideramos una cierta posibilidad de que el revestimiento primario cambie en la superficie de la abertura excavada.*

*Los elementos de contacto se introducen generalmente en suelos menos competentes; Pueden ser despreciados, con cierta precaución, por rocas no rotas frescas (en los casos de estructuras de túneles). Los problemas y el método de introducción de los elementos de contacto se han descrito de forma más detallada en el Capítulo 24 - Solución numérica de una estructura de muro pantalla (para más detalles véase <http://www.finesoftware.es/manual-ingenieria/> ). Los valores guía de la rigidez*   $K_s$  and $K_n$   $\left[\text{kN/m}^3\right]$  se presentan en la Ayuda (para más detalles presione F1).

De esta manera se termina la especificación básica del problema (el modelado de la interfaz, los parámetros del suelo y los tipos de contactos). Ahora continuaremos con el modelado del revestimiento del túnel primario y, posteriormente, con la especificación de la región reforzada con anclajes*.*

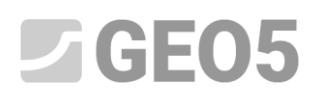

#### **Topología (Parte 2): modelado del revestimiento y la región reforzada con pernos de roca**

Cambiamos al cuadro "Revestimiento" y, con el botón "Añadir", especificaremos los puntos de revestimiento del túnel primario, la geometría de la excavación y su ubicación en la región que se está resolviendo. Asumimos un grosor de revestimiento de 200 mm, teniendo en cuenta el tipo particular de la estructura (se está modelando el revestimiento de un túnel ferroviario).

*Nota: Podemos especificar el revestimiento del túnel en el programa mediante puntos y líneas individuales o podemos definirlo como un macro-elemento. La ventaja de esta última solución radica en el hecho de que cuando el perfil geológico cambia, podemos desplazar el revestimiento como un todo de una manera arbitraria (horizontal o verticalmente). Para más detalles, visite nuestra Ayuda - F1*..

La geometría de la sección transversal excavada se especifica en el módulo "Revestimiento - MEF" mediante diez puntos libres (ver Tabla 2), que están conectados por líneas libres (ver Tabla 3).

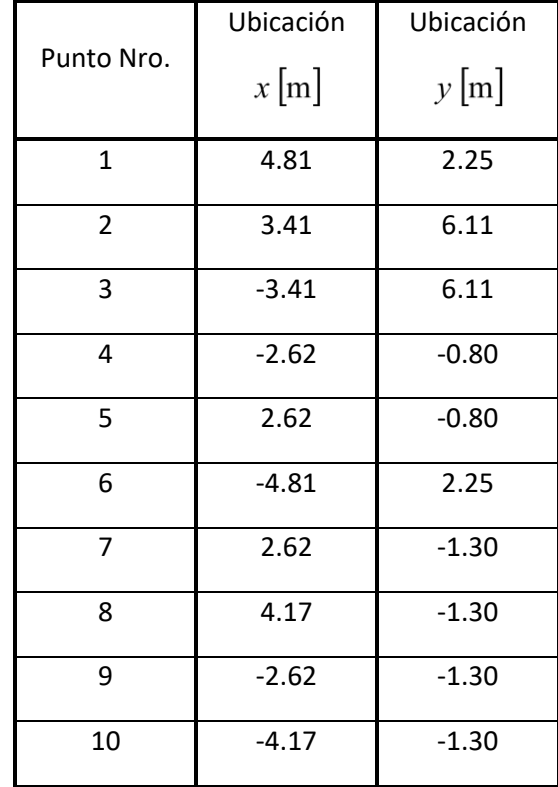

*Tabla 2 – Puntos libres de una excavación (revestimiento primario)*

*Nota: Los generadores de las geometrías de revestimiento generan elementos respectivos según los parámetros. Posteriormente, los elementos se trabajan de manera independiente, sin posibilidad de cambio posterior de los parámetros. Si los parámetros generados son correctos, la forma gráfica actual de* 

# $\square$  GEO5

*los elementos generados se muestra cuando se están modificando los parámetros (para más detalles, consulte la Ayuda - F1*).

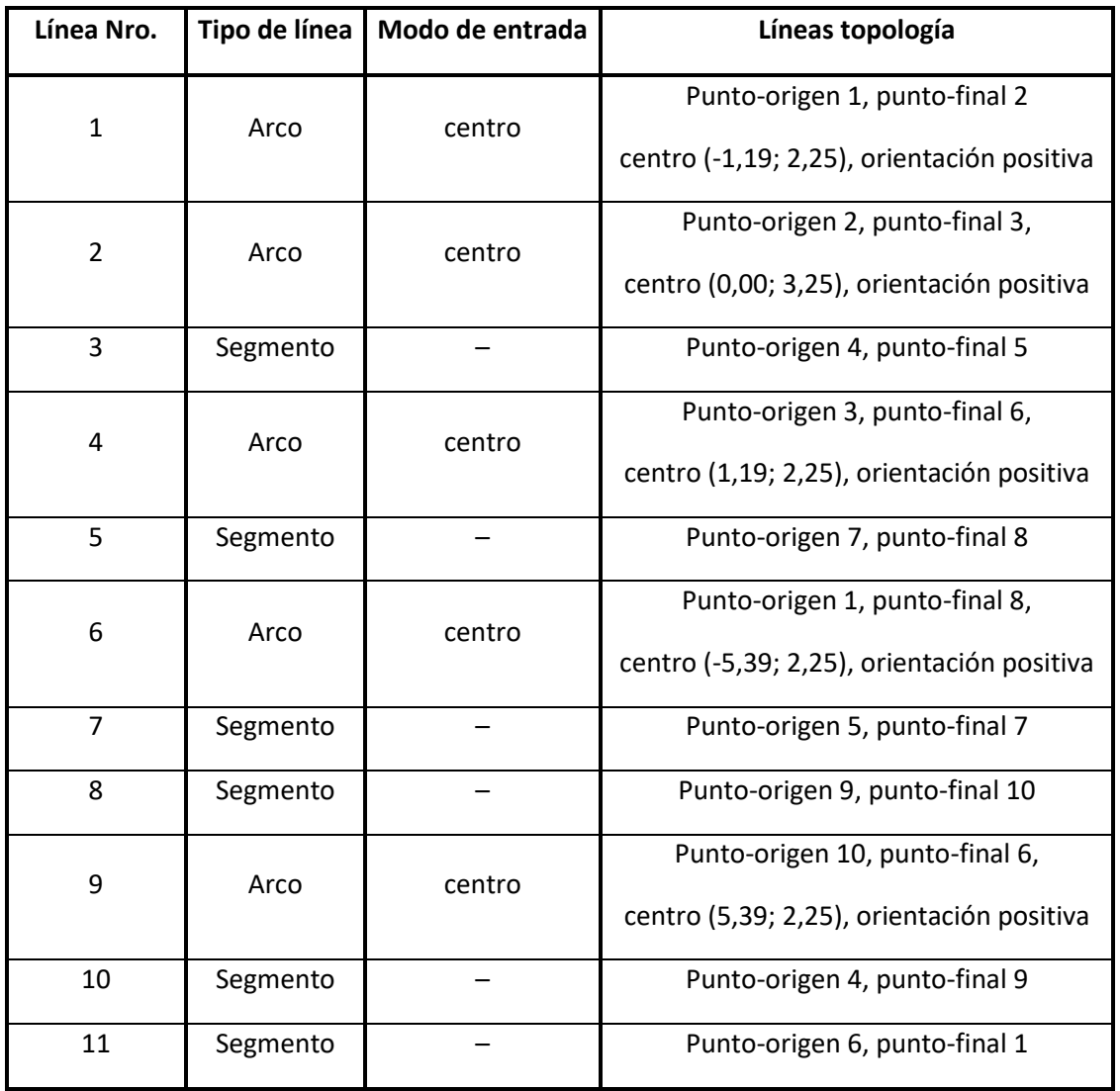

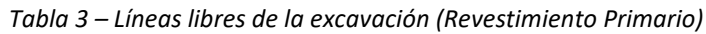

Los puntos libres en la línea de contorno de excavación para el revestimiento primario se dibujan en la siguiente imagen

## $JGEO5$

| $\mathbf \oplus$<br>Archivo<br>Plantilla<br>擥<br>Etapa<br>[Topo]<br>$\ominus$<br>Cuadros<br>$\ddot{\uparrow}$<br>Proyecto<br>2 M<br>la<br>Configuración<br>Interfaz<br>Suelos<br>×<br>Cuerpos rígidos<br>12<br>ទី<br>Asignar<br><b>999 Tipos de contacto</b><br>8<br>Revestimiento<br>$\times$ Puntos libres<br>ş.<br>Líneas libres<br>15<br>$11\,$<br>14<br>(o) Refinado de puntos<br>2,00<br>Refinado de líneas<br>Refinados libres<br>g.<br>Generar malla<br>10<br>200<br>503<br>$\frac{8}{7}$<br>Salidas<br>Añadir textualmente<br>← O Añadir gráficamente<br>Añadir gráfico<br>Modo de<br>Líneas de topología<br>Número<br>Tipo de<br>Líneas libres :<br>$\Omega$<br>línea<br>entrada<br>Total:<br>$\mathbf{0}$<br>Origen (3,41; 6,11) [m], fin (-3,41; 6,11) [m], centro (0,00; 3,25) [m], orientación positiva<br>centro<br>arco<br>B <sup>II</sup> Lista de gráficos<br>Origen (-2,62; -0,80) [m], fin (2,62; -0,80) [m]<br>segmento<br>R<br>Origen (-3,41; 6,11) [m], fin (-4,81; 2,25) [m], centro (1,19; 2,25) [m], orientación positiva<br>centro<br>arco<br>$\ddot{4}$<br>6<br>Lineas libres<br>G<br>Origen (2,62; -1,30) [m], fin (4,17; -1,30) [m]<br>segmento<br>5.<br>Origen (4,81; 2,25) [m], fin (4,17; -1,30) [m], centro (-5,39; 2,25) [m], orientación negativa<br>centro<br>arco<br>Origen (2,62; -0,80) [m], fin (2,62; -1,30) [m]<br>segmento |  | Archivo Editar Entrada Salidas Configuraciones Ayuda |  |  |  |                             |  |  |  |
|----------------------------------------------------------------------------------------------------|--|------------------------------------------------------|--|--|--|-----------------------------|--|--|--|
|                                                                                                    |  |                                                      |  |  |  |                             |  |  |  |
|                                                                                                    |  |                                                      |  |  |  |                             |  |  |  |
|                                                                                                    |  |                                                      |  |  |  |                             |  |  |  |
|                                                                                                    |  |                                                      |  |  |  |                             |  |  |  |
|                                                                                                    |  |                                                      |  |  |  |                             |  |  |  |
|                                                                                                    |  |                                                      |  |  |  |                             |  |  |  |
|                                                                                                    |  |                                                      |  |  |  |                             |  |  |  |
|                                                                                                    |  |                                                      |  |  |  |                             |  |  |  |
|                                                                                                    |  |                                                      |  |  |  |                             |  |  |  |
|                                                                                                    |  |                                                      |  |  |  |                             |  |  |  |
|                                                                                                    |  |                                                      |  |  |  |                             |  |  |  |
|                                                                                                    |  |                                                      |  |  |  |                             |  |  |  |
|                                                                                                    |  |                                                      |  |  |  |                             |  |  |  |
|                                                                                                    |  |                                                      |  |  |  |                             |  |  |  |
|                                                                                                    |  |                                                      |  |  |  |                             |  |  |  |
|                                                                                                    |  |                                                      |  |  |  |                             |  |  |  |
|                                                                                                    |  |                                                      |  |  |  |                             |  |  |  |
|                                                                                                    |  |                                                      |  |  |  |                             |  |  |  |
|                                                                                                    |  |                                                      |  |  |  |                             |  |  |  |
|                                                                                                    |  |                                                      |  |  |  |                             |  |  |  |
|                                                                                                    |  |                                                      |  |  |  |                             |  |  |  |
|                                                                                                    |  |                                                      |  |  |  |                             |  |  |  |
|                                                                                                    |  |                                                      |  |  |  |                             |  |  |  |
|                                                                                                    |  |                                                      |  |  |  |                             |  |  |  |
|                                                                                                    |  |                                                      |  |  |  |                             |  |  |  |
|                                                                                                    |  |                                                      |  |  |  |                             |  |  |  |
|                                                                                                    |  |                                                      |  |  |  |                             |  |  |  |
|                                                                                                    |  |                                                      |  |  |  |                             |  |  |  |
|                                                                                                    |  |                                                      |  |  |  |                             |  |  |  |
|                                                                                                    |  |                                                      |  |  |  |                             |  |  |  |
|                                                                                                    |  |                                                      |  |  |  | B <sub>R</sub> Copiar vista |  |  |  |

*Cuadro "Líneas Libres"*

Durante la construcción de la estructura subterránea, se toma en consideración el soporte de la corona de excavación usando pernos de roca. Este apoyo se suele modelar en la práctica de ingeniería como mejora de los parámetros de roca, que se encuentran en esa región en particular. Por este motivo, en este caso también es necesario especificar la región reforzada con pernos de roca, mediante puntos libres *(véase el Cuadro 4)* y líneas libres *(véase el Cuadro 5).*

*Tabla 4 – Puntos libres cerca de la región anclada con pernos de roca expandidos hidráulicamente*

|                   | <b>Ubicación</b> | <b>Ubicación</b> |
|-------------------|------------------|------------------|
| <b>Punto Nro.</b> | $x$ [m]          | $y$ [m]          |
| 11                | 7.81             | 2.25             |
| 12                | 5.71             | 8.04             |
| 13                | $-5.71$          | 8.04             |
| 14                | $-7.81$          | 2.25             |

*Table 5 – Líneas libres cerca de la región anclada con pernos de roca expandidos hidráulicamente*

## $JGEO5$

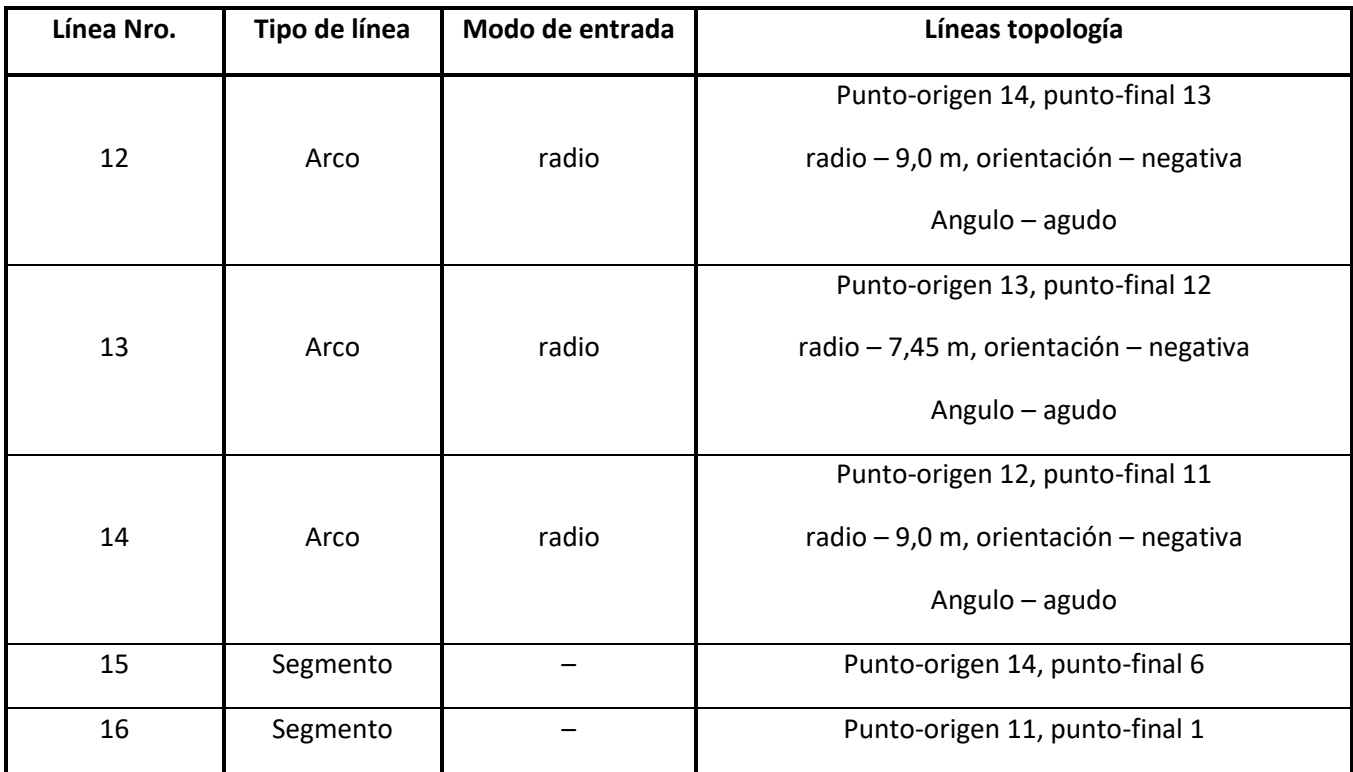

A continuación, añadiremos un nuevo punto libre N º 15 con las coordenadas  $\left[0,0; 2,25\right]$ en el módulo "Revestimiento" y posteriormente aumentaremos la densidad alrededor de la malla de elementos finitos (ver Topología - Parte 3).

Ahora examinaremos la geometría resultante del revestimiento primario del túnel que se está modelando, junto con la región reforzada con pernos de roca. Vamos a colocar el revestimiento en el

espacio de la región que se resuelve al origen del sistema de coordenadas, es decir, a la coordenada,  $[0,0]$ , utilizando el cuadro "Configuración". Vamos a confirmar el final de la especificación de los puntos en el módulo "Revestimiento" presionando el botón "Aceptar".

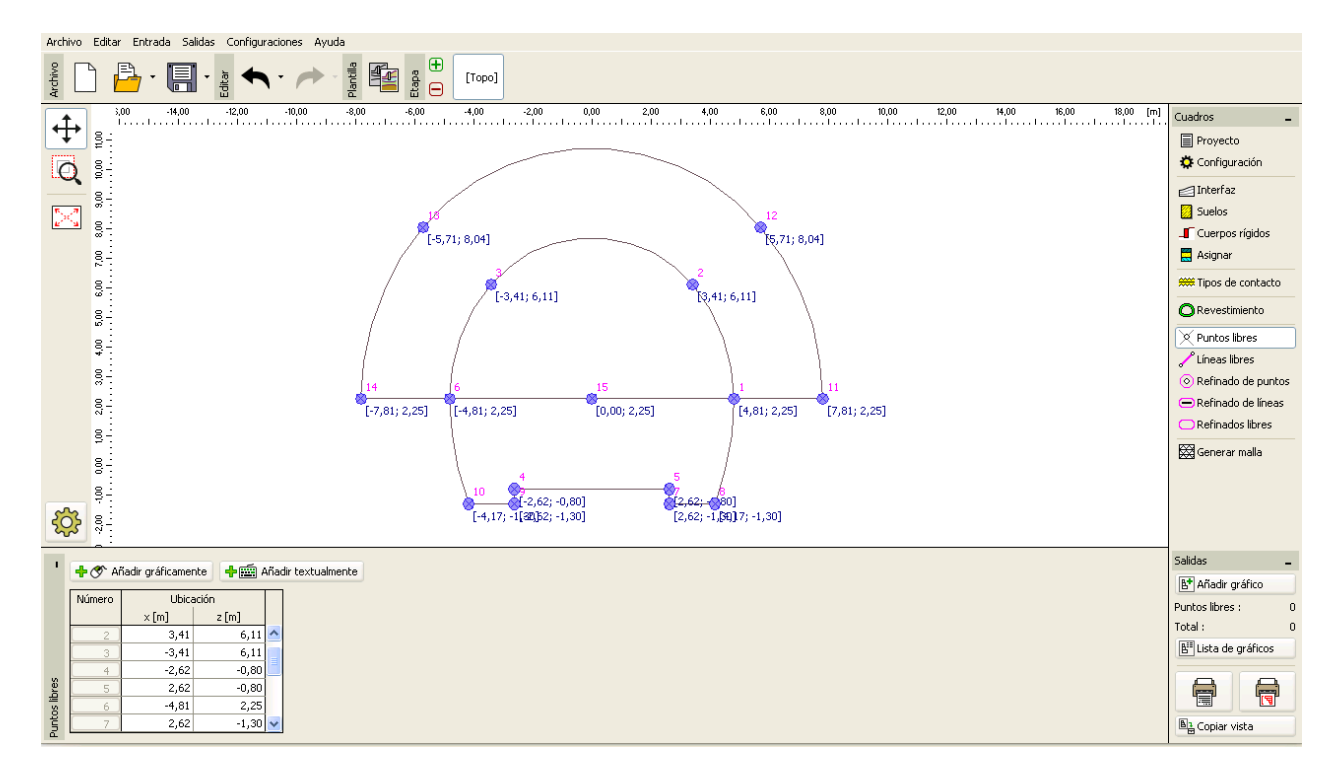

#### *Puntos libres cerca de la región anclada y puntos libres del revestimiento primario*

En la última parte de la configuración de la topología de la estructura vamos a generar la malla de elementos finitos y aumentar su densidad.

#### **Topología (Parte 3): generación de la malla de elementos finitos y aumento de su densidad**

La malla de elementos finitos afecta significativamente los valores resultantes del cálculo. Antes de la propia generación de mallas, aumentaremos la densidad en el espacio excavado (alrededor del punto Nº 15) con la longitud del borde del elemento  $l = 0.5$  M  $_{\rm V}$  el radio de alcance  $r = 28$  m

*Nota: Este paso proporciona una malla suficientemente densa alrededor de la región de interés (la abertura excavada). El proceso de aumento de la densidad de puntos o líneas libres se ha descrito con más detalle en el capítulo 23. Análisis de revestimiento de colectores (para más detalles, véase <http://www.finesoftware.es/manual-ingenieria/>* )

 $5038.5$ Nuevos refinados de puntos TV Editar Nro. 1 + <mark>→</mark> → Añadir gráficamente + mm Añadir textualmente X Eliminar Nro. 1 -<br>Punto Ubicación Radio  $\overline{\blacksquare}$ Número Longitud Punto objeto : Puntos libres  $r$  [m]  $1[m]$  $\boxed{\blacksquare}$ Punto libre : N° 15 (0,00; 2,25) libro Nº 19 Refinado Refinado de puntos Radio:  $r =$  $28,00$  [m]  $\overline{1}$  $0,50$  [m] Longitud :  $\sqrt{2}$  ok **X** Cancelar

*Cuadro "Nuevo refinado de punto"*

Luego vamos directamente a la generación de la malla MEF. En el cuadro "Generación de malla", estableceremos la longitud del borde del elemento a 2,0 m y seleccionaremos la opción "Suavizado de malla".

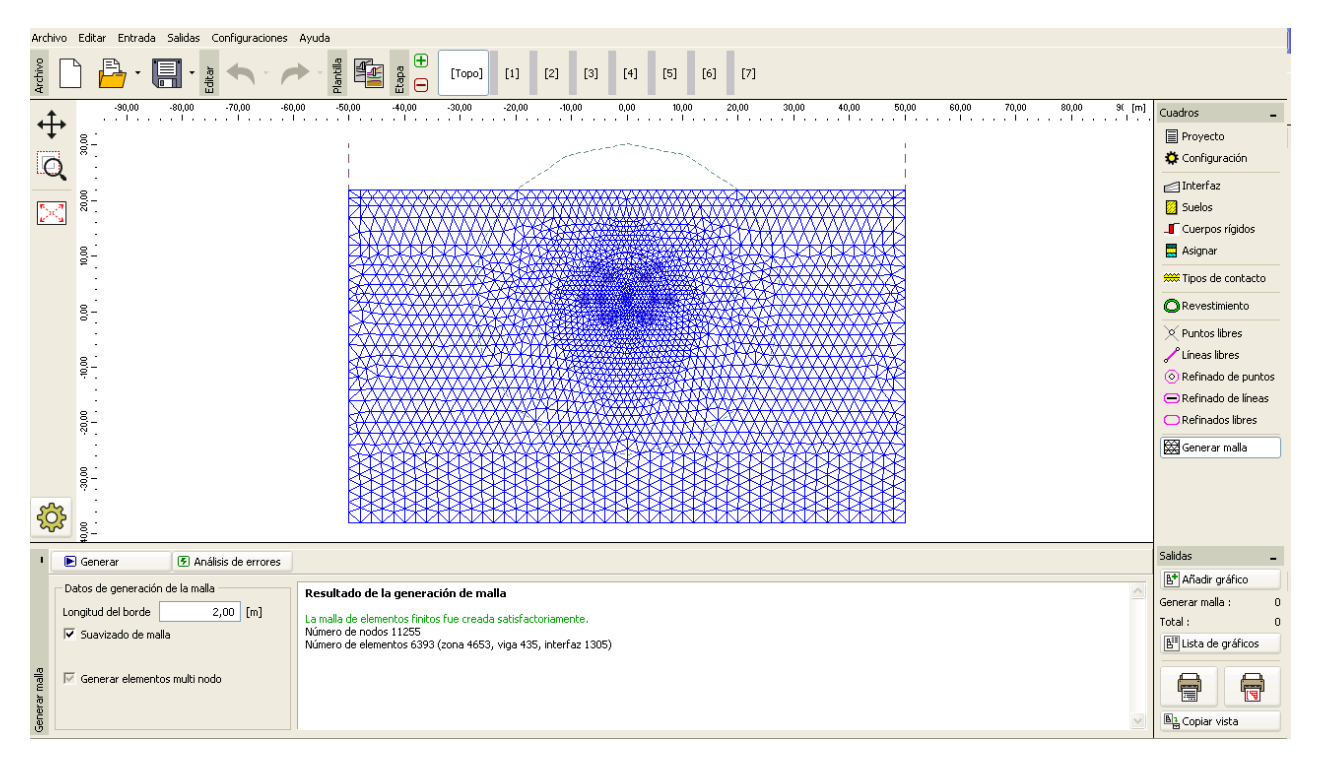

*Cuadro "Generación de malla" puntos de refinado cerca de la región de excavación (longitud 0.5m)*

#### **Notas sobre el modelado del procedimiento de construcción**:

En esta parte del manual presentamos las notas importantes relacionadas con el procedimiento de construcción en sí para facilitar la referencia - el material de revestimiento principal del túnel, y la secuencia de excavación (excavaciones individuales). Esta información es útil para el modelado numérico de nuestro ejemplo porque algunos datos de entrada se repiten (por ejemplo, las excavaciones).

*Nota: Las etapas de construcción toman en consideración el proceso de creación del túnel. Para poder compilar etapas de construcción individuales, necesitamos conocer el material de revestimiento del túnel principal, la secuencia de excavación y las condiciones hidrogeológicas que se van a encontrar durante el curso de la excavación del túnel.*

*Vamos a diseñar el revestimiento primario de 200 mm de grueso, en C 20/25 hormigón proyectado. Solo ingresamos el hormigón proyectado y la influencia de la fuerza, o el módulo de elasticidad aumentando con el tiempo (ver Tabla 6) dentro del modelo numérico.*

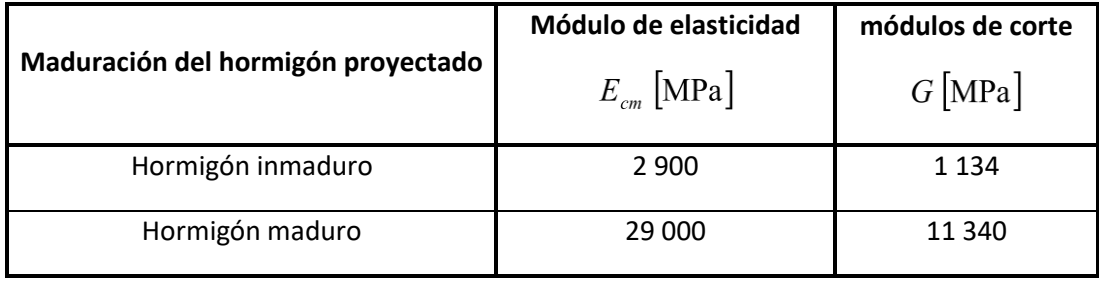

*Tabla 6 – Valores del módulo de elasticidad para hormigón proyectado (desarrollado en el tiempo)* 

*Nota: La excavación del túnel es modelada como un tipo de problema 2D, que no permite totalmente los cambios espaciales en el estado de tensión de la masa rocosa, que tienen lugar durante el curso de la excavación en la región frontal de excavación. Durante el transcurso de la excavación, la abertura excavada no soportada temporalmente está soportada por el núcleo del frente-avanzado (arco de roca longitudinal y transversal) y por la parte de la abertura excavada previamente proporcionada con el soporte. Este comportamiento sólo puede describirse mediante un modelo 3D; En un modelo 2D el comportamiento en la dirección del progreso de la excavación se resuelve solamente aproximadamente*

*El método, que se utiliza con mayor frecuencia en ingeniería (generalmente llamado el método*  $\lambda$  *o el método*  $\beta$ *), asume que el estado de la tensión primaria del macizo, es decir, el esfuerzo original*  $\sigma_0$  *que actúa antes de la excavación en los alrededores de la futura abertura excavada, cambia gradualmente con el tiempo según la relación* $(1-\beta)\cdot\sigma_{0}$  (para el estado de tensión primaria  $\beta=1$ ). Si modelamos un *cambio en la tensión primaria en 2 etapas de construcción, la abertura excavada no soportada se carga* 

*por el valor*  $(1 - \beta) \cdot \sigma_0$  en la primer etapa de construcción y la carga restante de  $\beta \cdot \sigma_0$  se toma en *consideración en la segunda etapa de construcción.*

*En el caso de un sistema de excavación secuencial, este procedimiento debe aplicarse de forma*  separada para cada encabezado parcial. El valor del coeficiente  $\beta$  depende de la geología de masas *rocosa, el avance por vuelta y por el tamaño del perfil excavado; es relativamente difícil de determinar. En GEO5 - MEF, éste método está representado por la llamada Excavación. Estimamos su valor con el fin de modelado numérico en*  $\beta$  = 0.6  $_{para}$  un perfil de vía simple tanto para encabezado superior como para *la plataforma.*

#### **Etapa de construcción 1: Estado de tensión geostático primario**

Luego de generar la malla de EM pasaremos a la etapa de construcción 1 y realizaremos el análisis del estado de tensión geostático primario del macizo. Mantendremos la configuración del análisis "Estándar" para todas las etapas de construcción (para más detalles, consulte la Ayuda - F1).

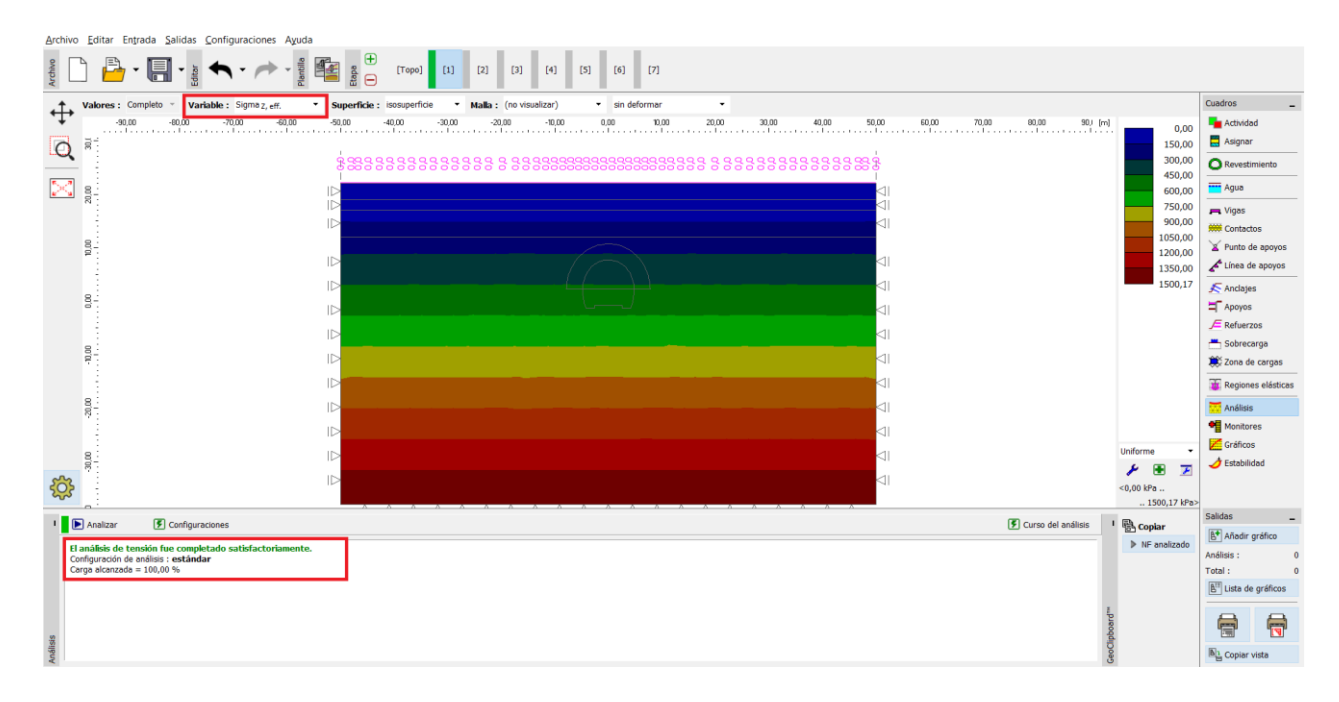

*Cuadro "Análisis" – Etapa de construcción 1 (*tensión geostático primario *)*

#### **Etapa de construcción 2: Excavación en Avance, activación de la excavación no soportada**

En el siguiente paso, añadimos la etapa de construcción 2. Luego modelamos el encabezado superior de la excavación en el cuadro "Activación" y llegamos a cabo la Excavación para la región N°6 (utilizando el botón "Añadir")

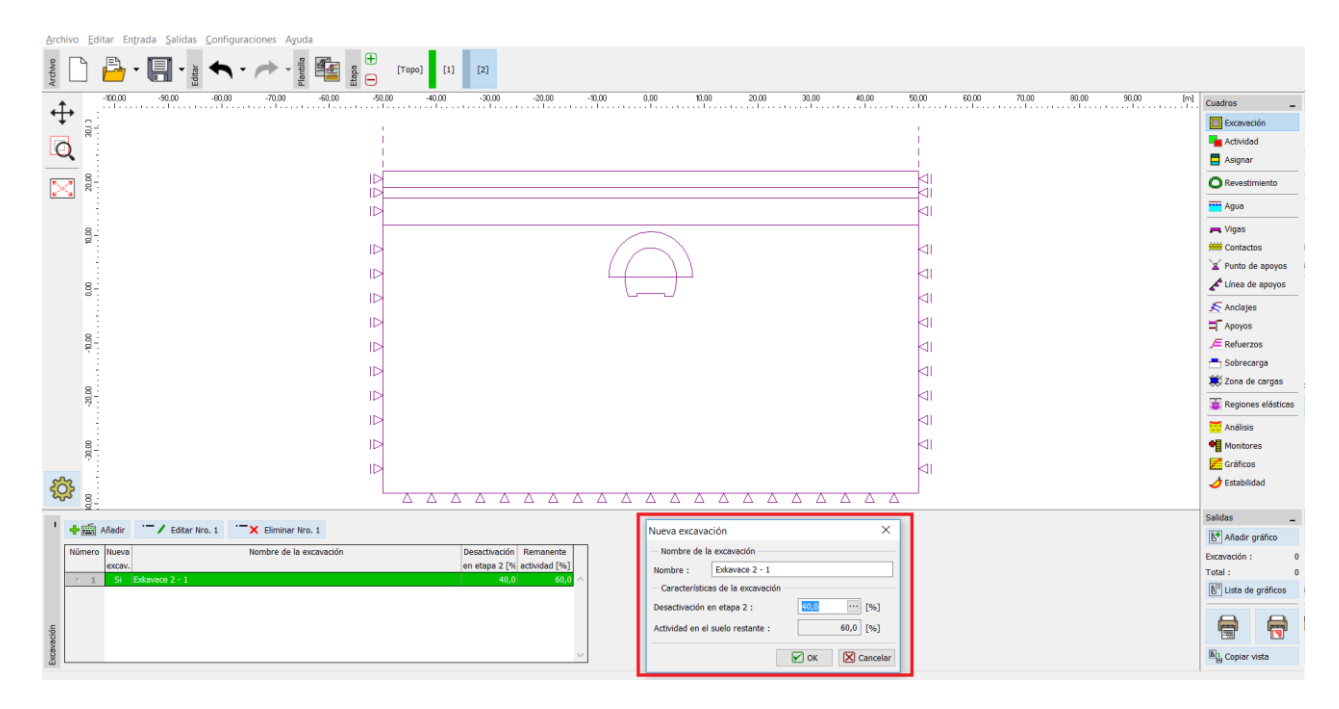

*Cuadro "Nueva excavación" – Etapa de construcción 2*

*Nota: En la práctica de ingeniería, la secuencia de excavación (excavaciones individuales) se especifica por el porcentaje de desactivación de la roca en relación con la acción de roca restante. En este ejemplo tomamos las siguientes proporciones de las excavaciones para las etapas individuales de construcción del túnel:*

- − Fase de Avance, activación de la apertura excavada no soportada: 40%/60%,
- − Soporte de la cabecera superior de la bóveda con revestimiento primario de hormigón inmaduro: 30%/30%,
- − Mejora de las propiedades de los materiales del hormigón maduro (fase de avance):30%/0%.
- − Modelado de excavación en destroza del túnel, activación de la apertura excavada no soportada: 40%/60 %,
- Soporte de los laterales del banqueo por revestimiento primario de hormigón inmaduro: 30%/30%,
- − Mejora de las propiedades de los materiales del hormigón maduro (destroza): 30 % / 0 %.

*Las proporciones porcentuales antes mencionadas se basan en años de experiencia y proporcionan resultados relativamente fiables. En el programa es posible establecer varias proporciones porcentuales* 

*de las Excavaciones para etapas de construcción particulares (por ejemplo, 25/75, 30/45, 30/15 a 15/0) tanto para excavación en fase de avance como en destroza.* 

En esencia, este es el caso de la activación de la proporción porcentual de la carga que actúa sobre el encabezado superior de la excavación no soportada. En esta etapa tomamos en consideración la desactivación del 40% del suelo (ver imagen).

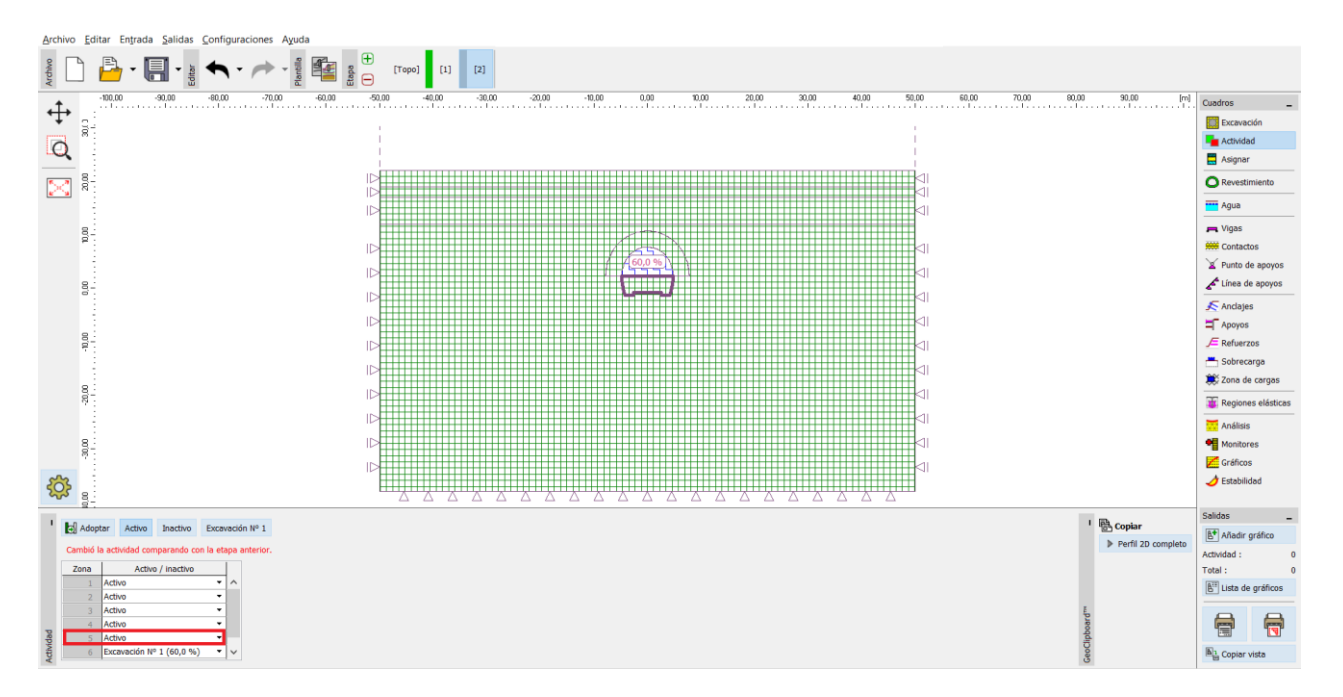

*Cuadro"Actividad" – Etapa de construcción 2 (actividad de 40 % de carga en el avance de la excavación)*

Ahora llevamos a cabo el análisis y examinamos los resultados para desplazamiento vertical  $d_z$   $\text{[mm]}$ . Para una mejor comprensión del comportamiento de la excavación, mostraremos la malla deformada y la depresión del asentamiento.

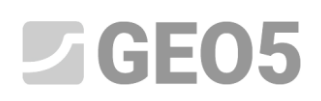

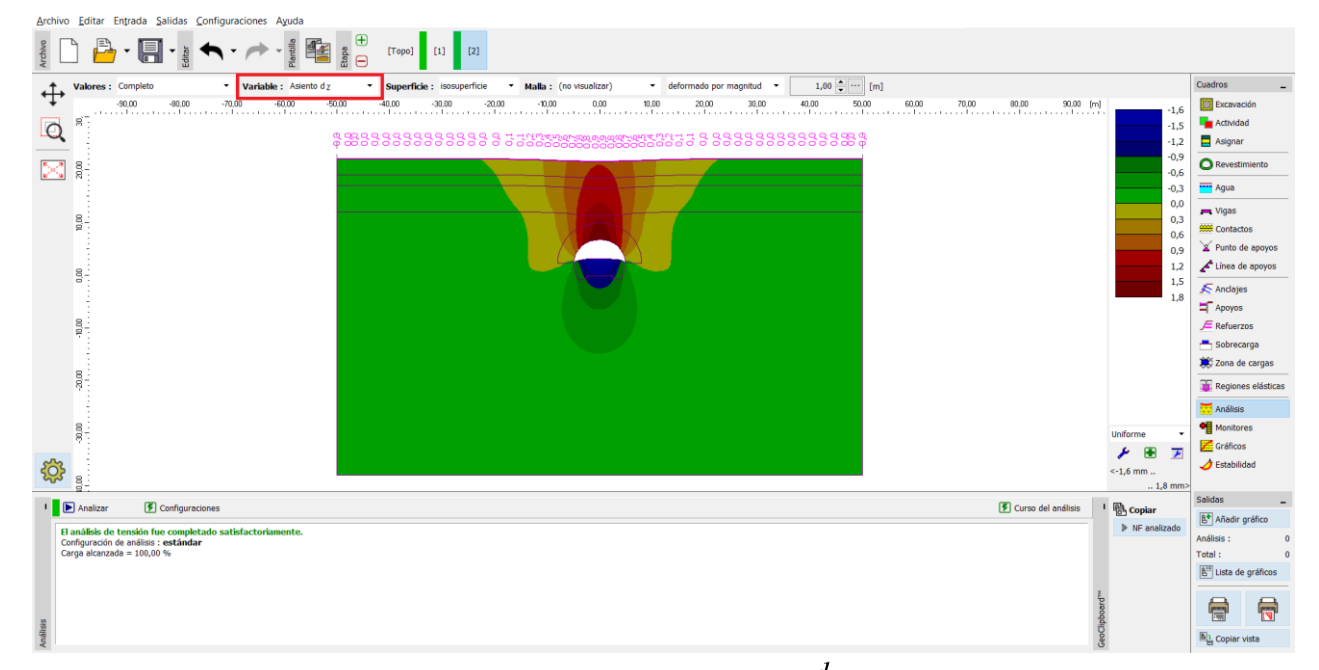

*Cuadro"Análisis" – Etapa de construcción 2 (Desplazamiento vertical con depresión de asentamiento)*

### **Etapa de construcción 3: soporte del encabezado superior de la bóveda con revestimiento primario de hormigón inmaduro**

En el próximo paso añadimos la etapa de construcción 3. Primero, modelamos el soporte del encabezado superior de la bóveda con 200 mm de grosor del revestimiento primario de hormigón inmaduro en el cuadro "Vigas".

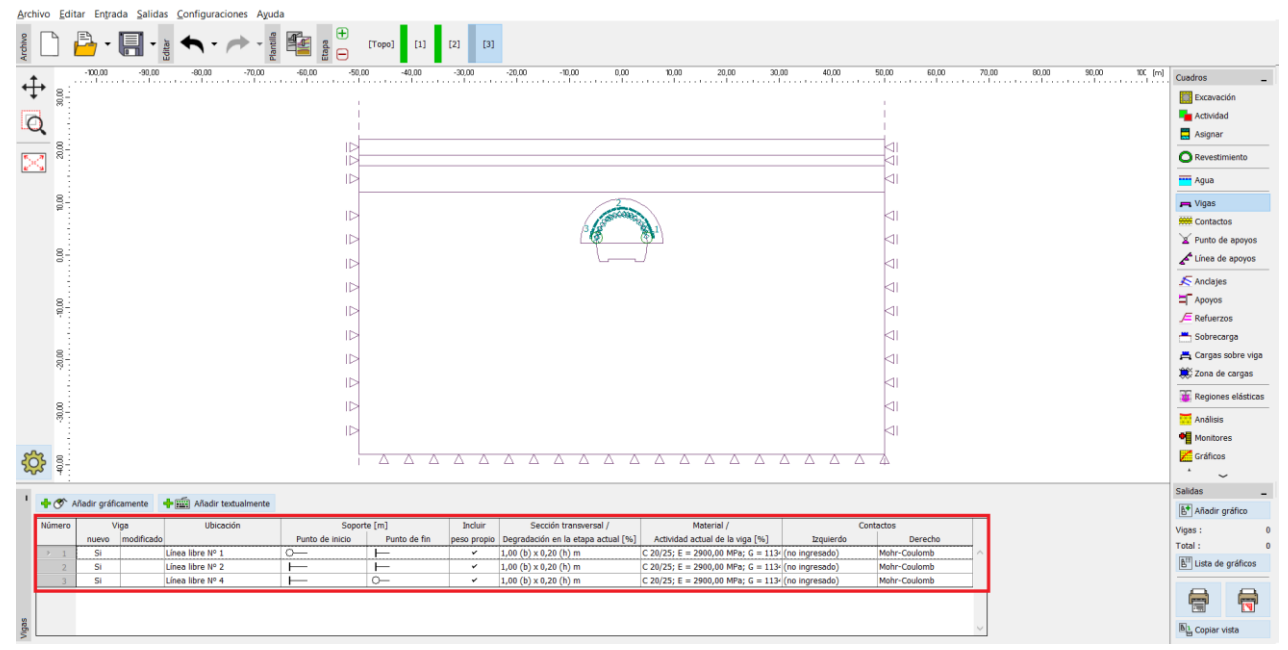

*Entrada del revestimiento primario del encabezado superior con nuevas vigas – Etapa de construcción 3 (hormigón inmaduro)*

*Nota: Consideramos que los vigas tienen un grado de libertad de rotación en ambos extremos, lo que significa que los momentos de flexión en los extremos inferiores de los vigas son cero. En algunos casos, el apoyo de los extremos de las vigas se modela por medio de un tipo especial del llamado pie, que asegura la estabilidad y la convergencia en el análisis. (para más detalles visitar la Ayuda-F1).*

En el cuadro"Asignar" cambiaremos la roca en la región Nº5 (a la opción "R5 anclado"), en la que tendremos en cuenta el anclaje con pernos de roca de acero expandido hidráulicamente (véase la imagen).

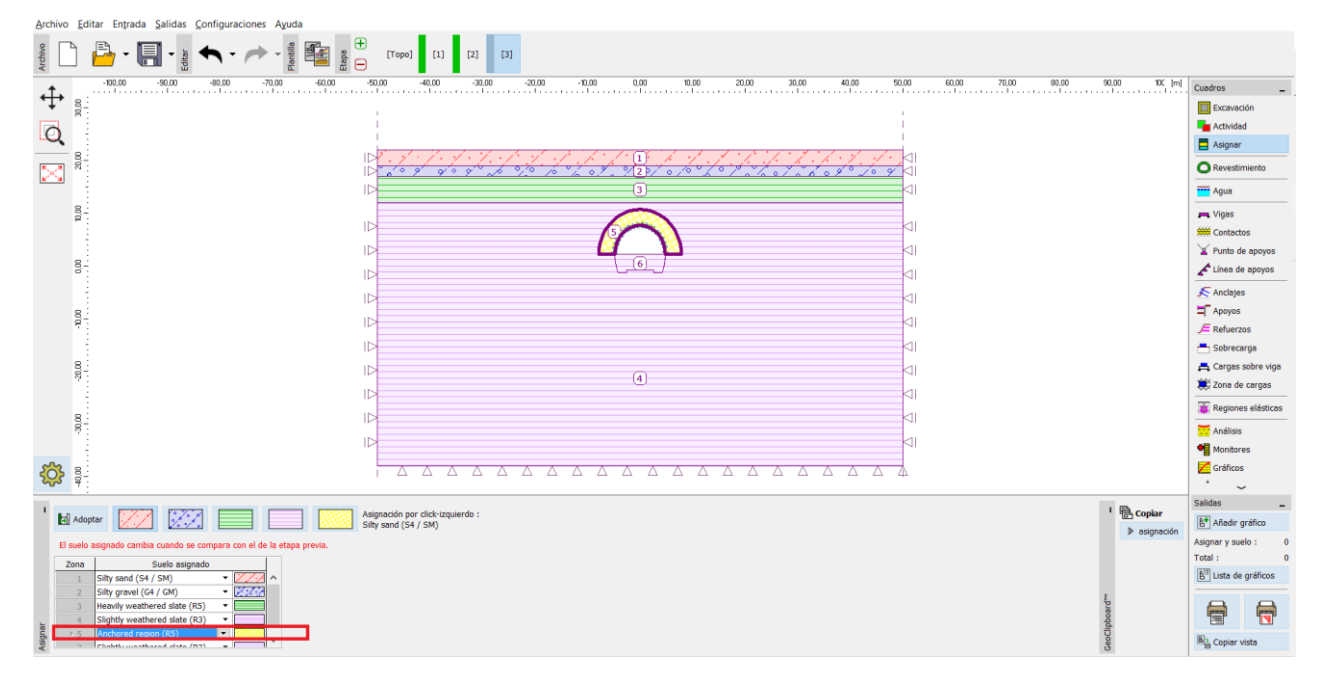

*Cuadro "Asignar" – Etapa de constr. 3 (región anclada con* pernos de roca expandido hidráulicamente*)*

Más adelante activaremos los pernos de roca en la masa rocosa reforzada con anclaje alrededor del encabezado superior de la excavación y editaremos las propiedades de excavación agregando el 30% de la carga (usando el botón "Editar").

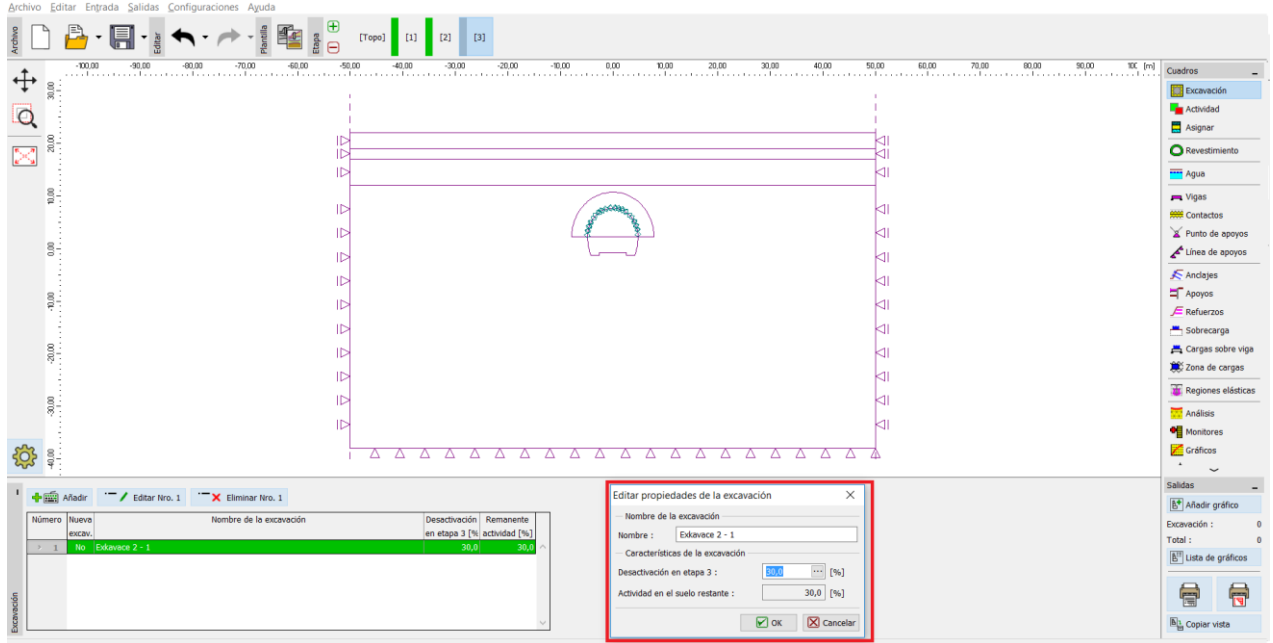

*Cuadro "Editar propiedades de excavación" – Etapa de construcción 3*

Ahora volvemos a ejecutar el análisis

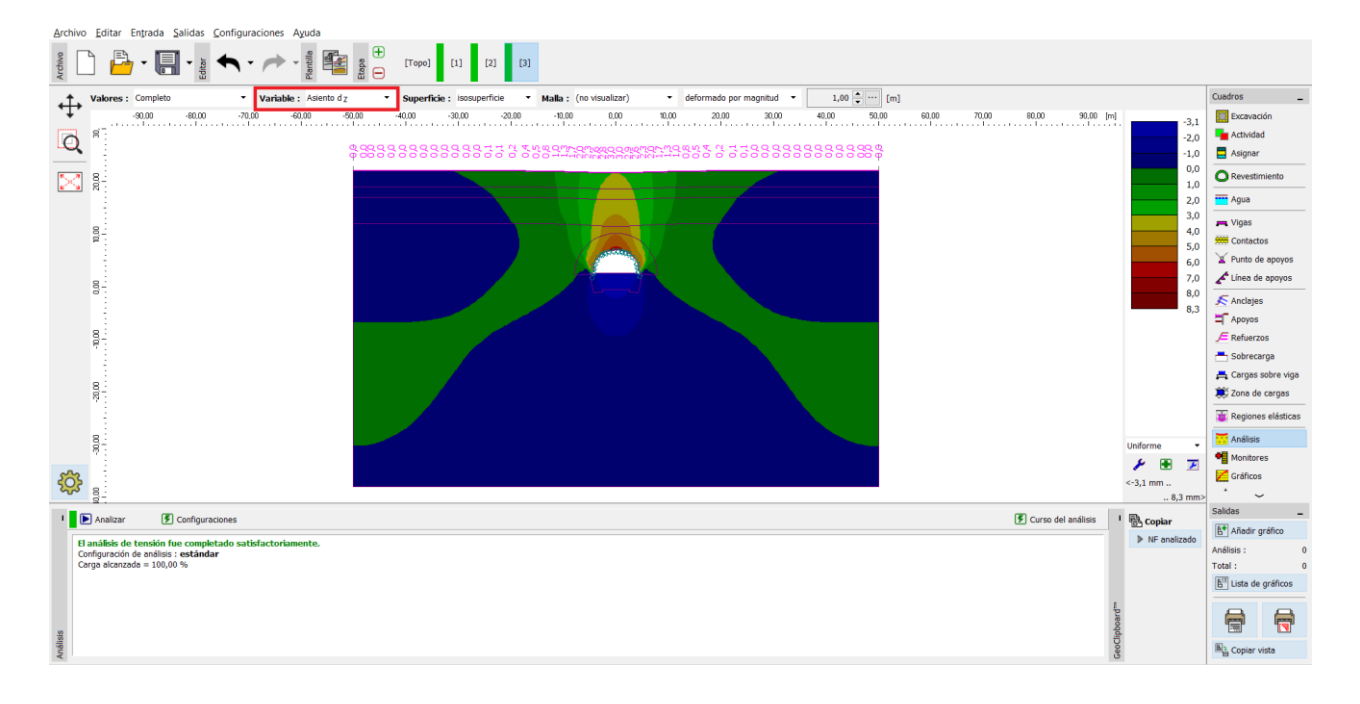

*Cuadro "Análisis" – Etapa de constr. 3 (desplazamiento vertical con depresión de asentamiento)*

## **Etapa de construcción 4: Mejora de las características del material para hormigón maduro (encabezado superior de excavación)**

En la etapa de construcción 4, mejoraremos las características de materiales del hormigón ya maduro que soporta el encabezado superior. En la ventana de diálogo "Editar las propiedades de la viga", seleccionaremos la opción "Fortalecimiento" y estableceremos los valores respectivos de los módulos de elasticidad. Dejaremos los otros parámetros sin cambios.

# SGE05

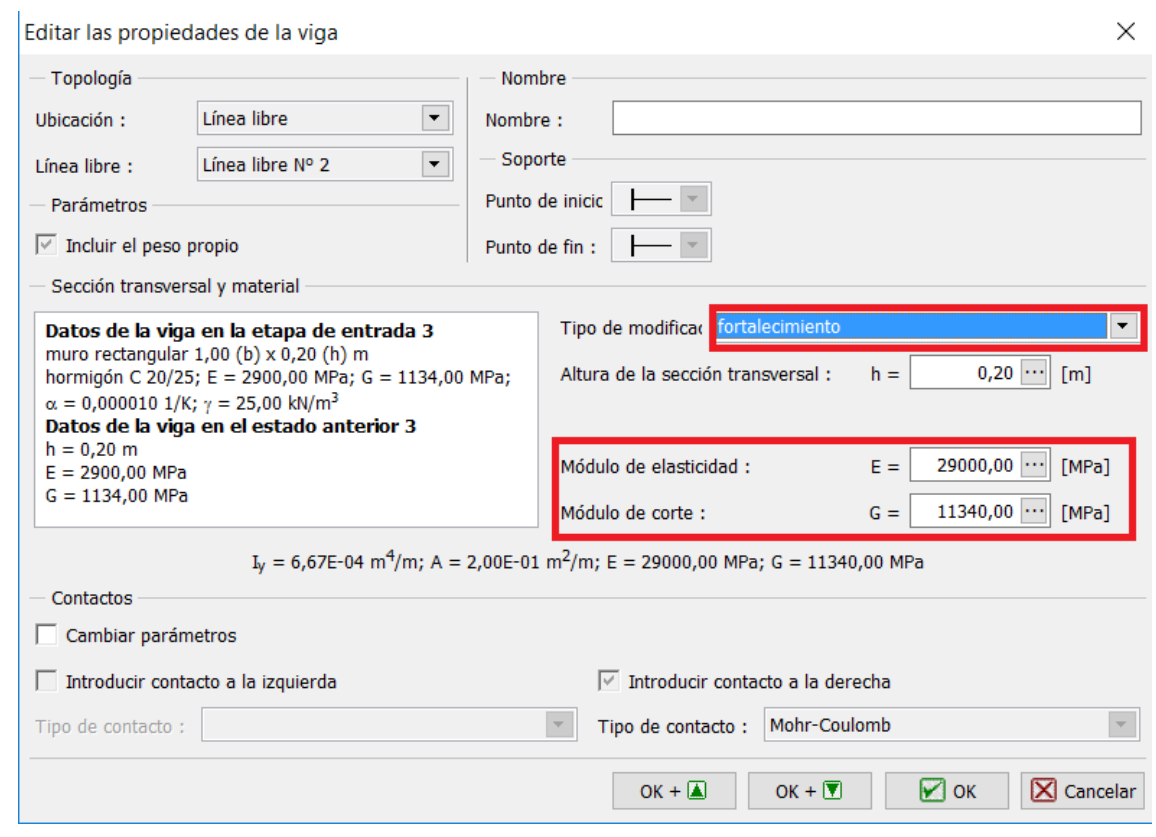

*Cuadro de diálogo "Editar las propiedades de la viga" – Etapa de construcción 4 (viga no. 2)*

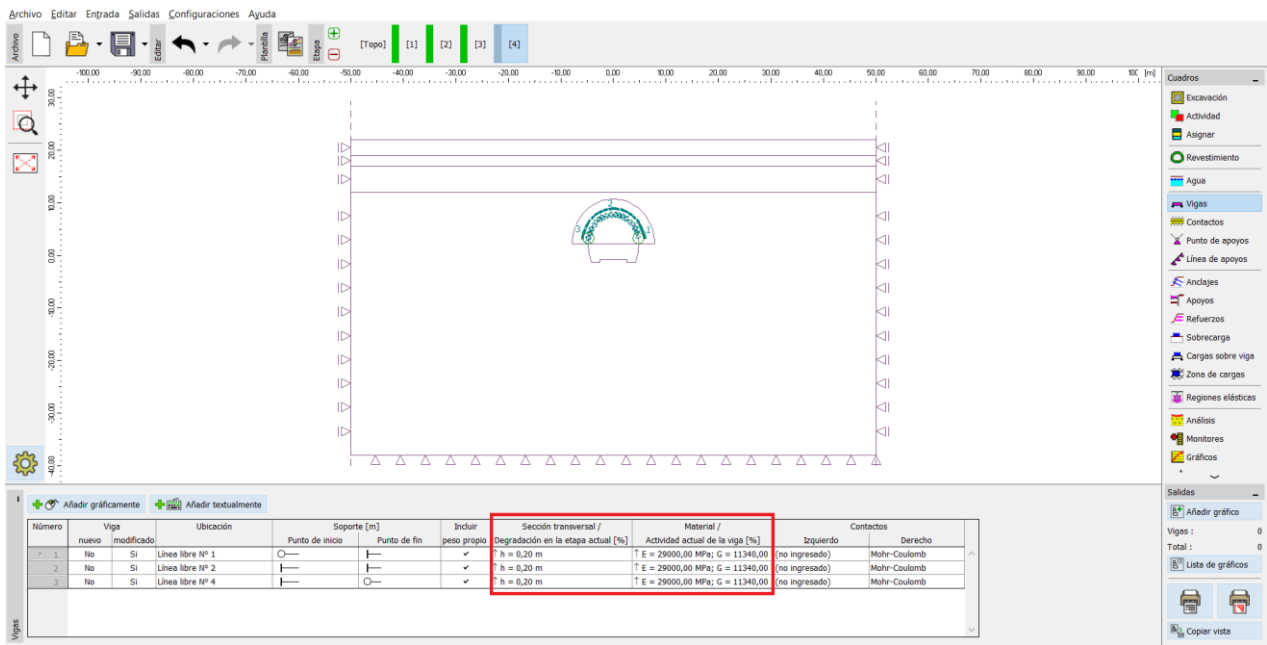

*Editar propiedades del revestimiento primario (encabezado superior de excavación) – Etapa de Construcción 4 (Hormigón pulverizado maduro)*

## See SEOS

Activaremos el 30% restante de la carga actuando en la masa rocosa. El objetivo de editar las propiedades de excavación es similar al utilizado en las etapas anteriores.

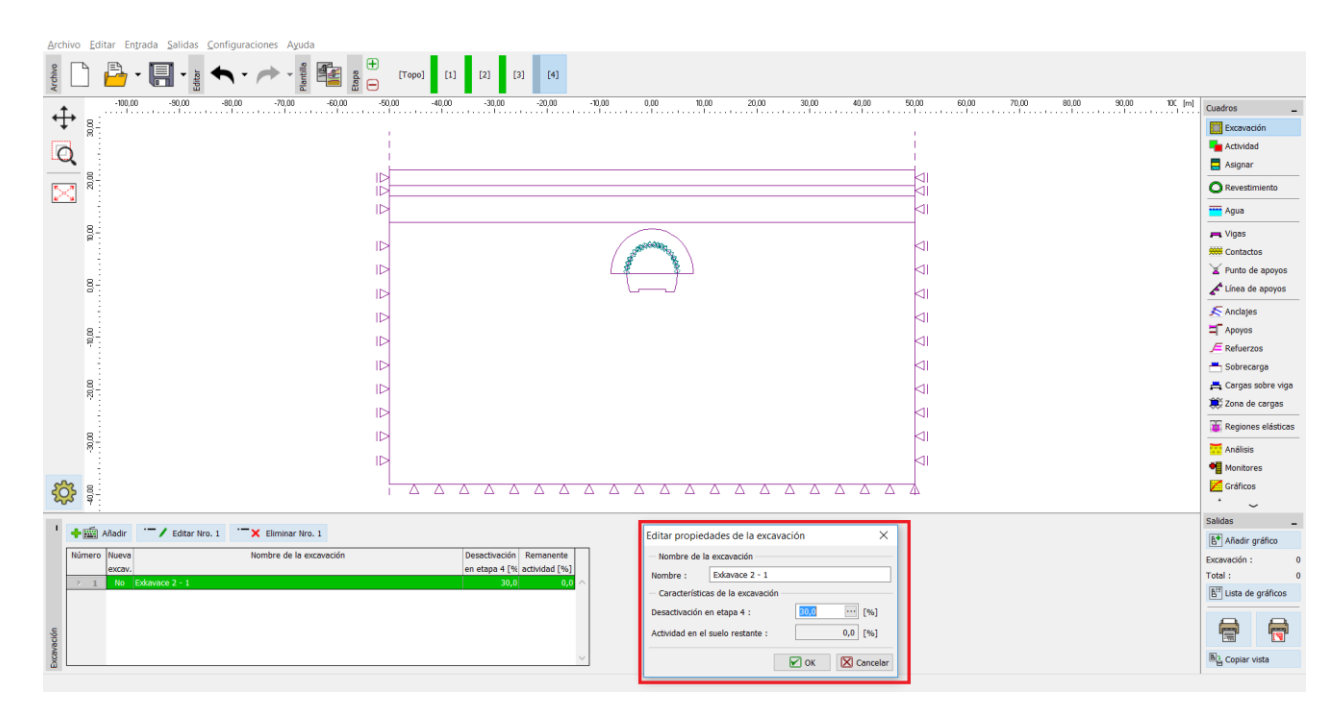

*Cuadro de diálogo "Editar propiedades de excavación" – Etapa de construcción 4*

Luego, llevaremos adelante el análisis y examinamos la curva del momento flector a lo largo de la línea de contorno de encabezado superior.

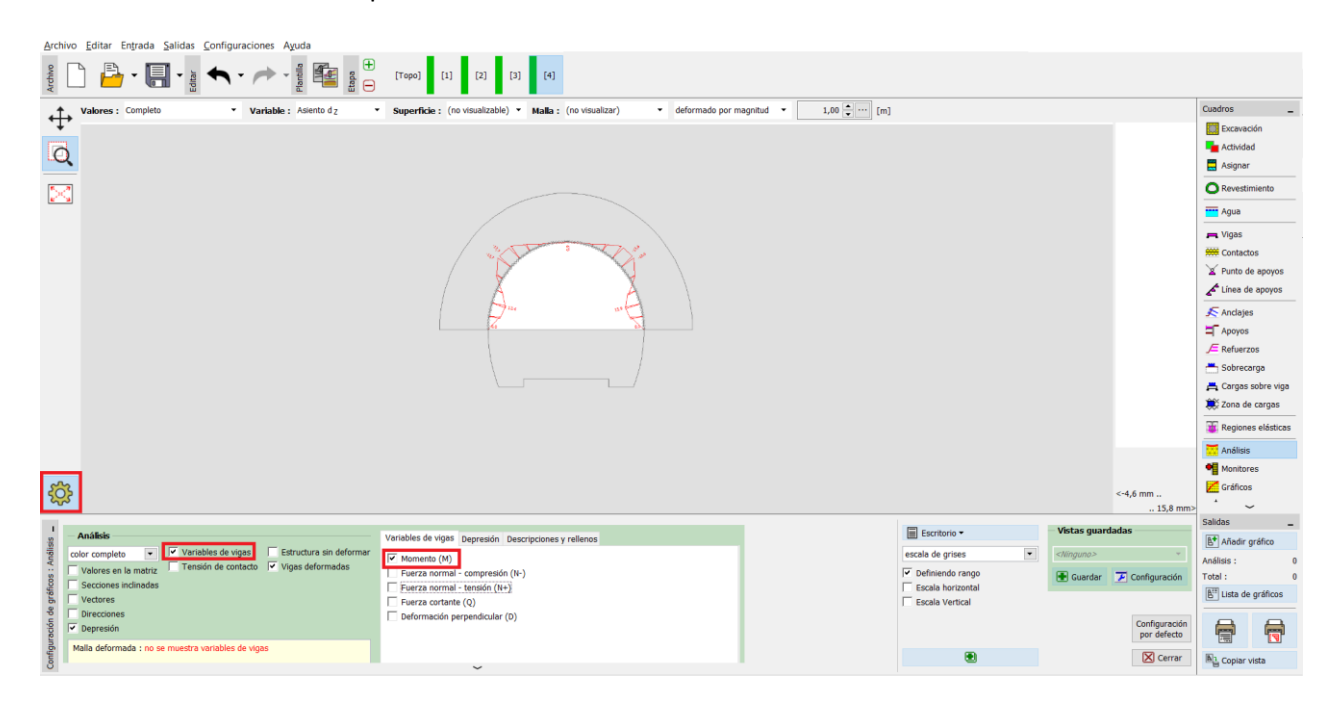

 $\alpha$ Cuadro "Análisis" – Etapa de construcción 4 (momento de flexión  $M\left[\text{kNm/m}\right]_{\text{l}}$ 

### **Etapa de construcción 5: Modelado de excavación del banco, activación de la apertura excavada no soportada**

En el próximo paso, llevaremos adelante la Etapa de construcción 5. En esta etapa de construcción tomaremos en consideración la desactivación del suelo, o la activación del 40% de la carga. La actividad del suelo restante, o el macizo en la vecindad de la excavación del banco del túnel, es por lo tanto el 60%.

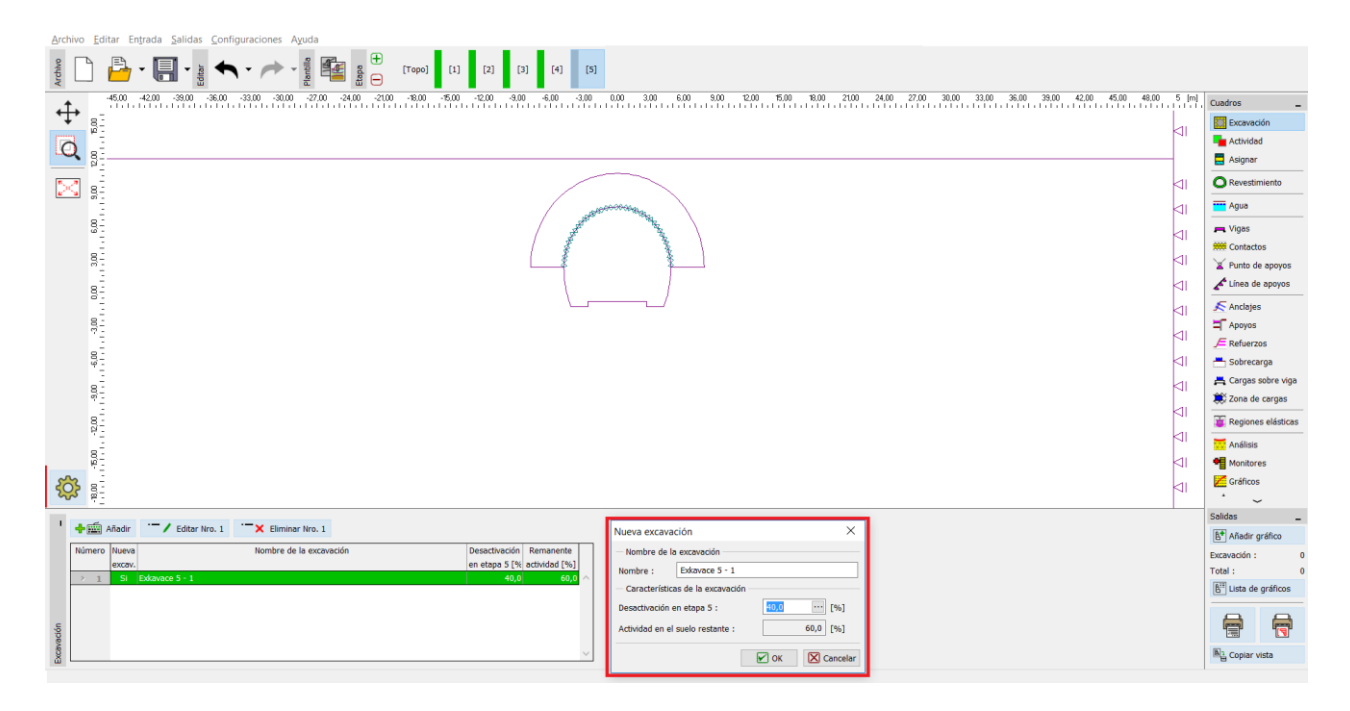

*Cuadro de diálogo "Nueva excavación" – Etapa de construcción 5*

*Nota: El modelado de este problema para ser aplicado a las etapas construcción subsecuentes es similar. En primer lugar, el revestimiento primario del banco del túnel se lleva a cabo utilizando hormigón pulverizado inmaduro. La siguiente proporción porcentual de la carga se activará posteriormente. En la siguiente etapa se mejorarán las características del material del hormigón pulverizado ya maduro y se activará la proporción restante de la carga.*

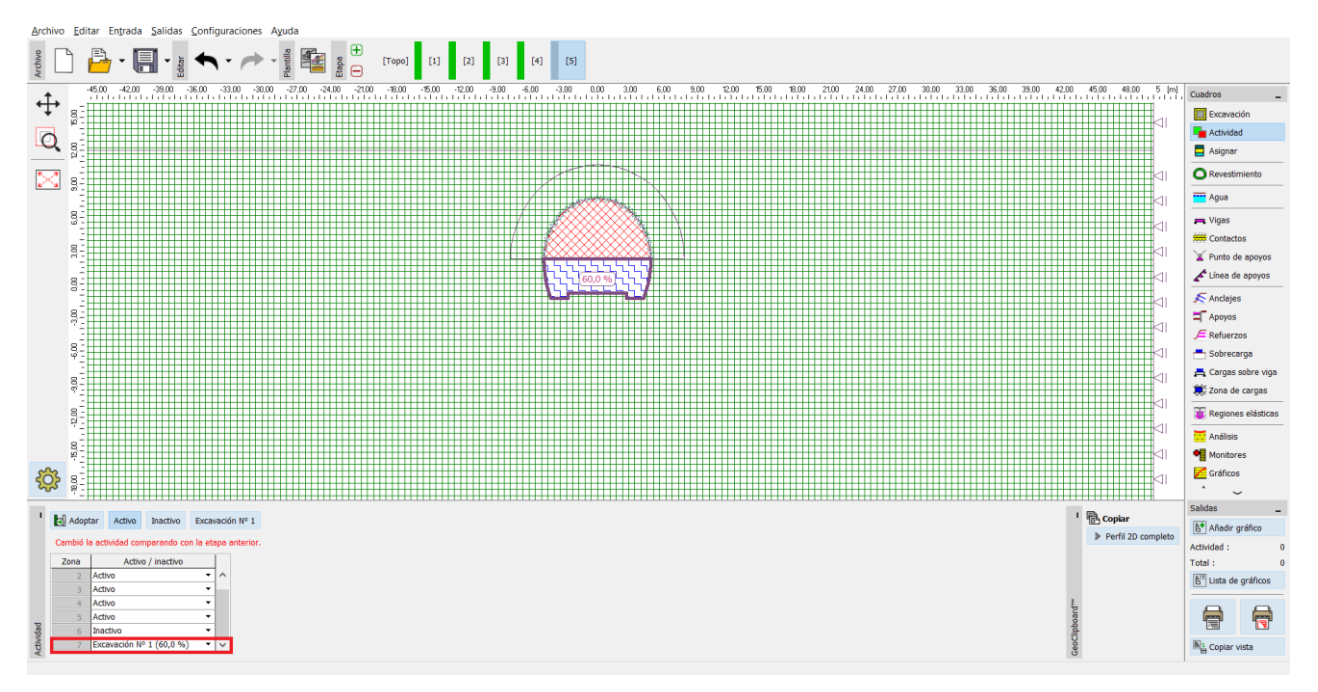

*Cuadro"Actividad" – Etapa de constr. 5 (actividad del 40 % de las cargas en el banco de la excavación del túnel)*

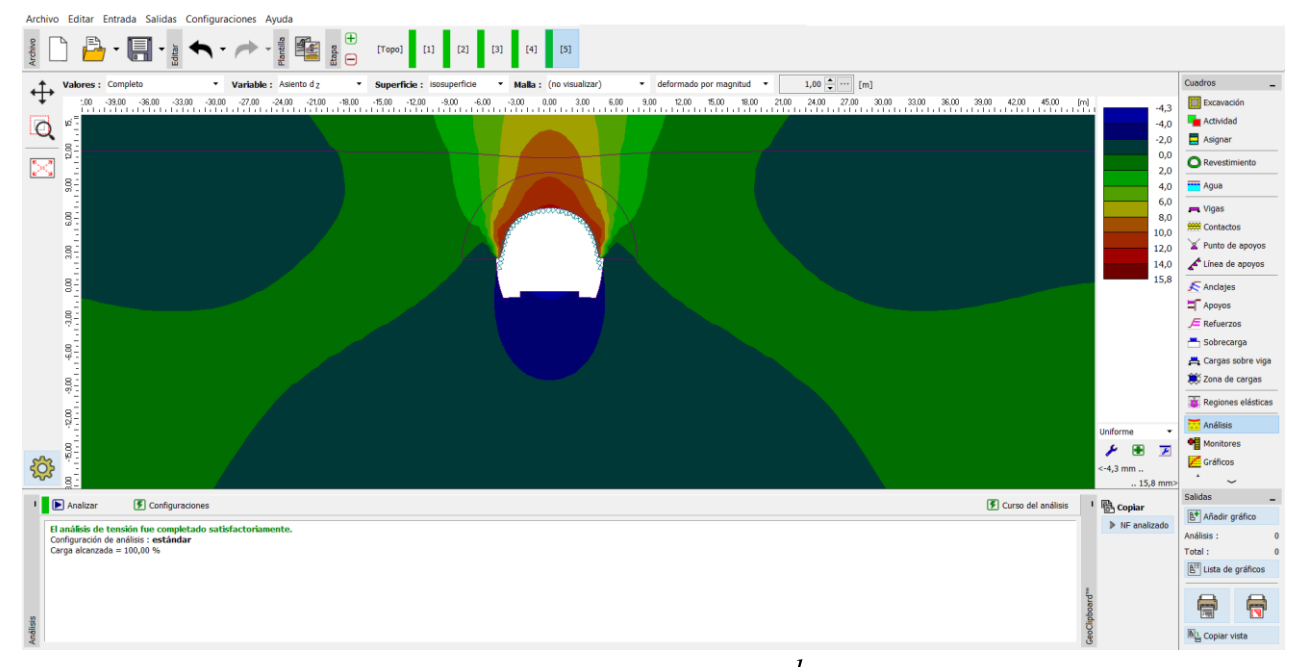

Luego ejecutamos el análisis.

*Cuadro"Análisis" – Etapa de constr. 5 (desplazamiento vertical con depresión de asentamiento)*

### **Etapa de construcción 6: Soporte de los laterales del banqueo por revestimiento primario de hormigón inmaduro**

En la etapa de construcción 6, fijamos el soporte de los laterales del banco con un revestimiento primario de hormigón pulverizado inmaduro de 200 mm de espesor. El revestimiento del encabezado superior permanecerá sin cambios en las etapas siguientes.

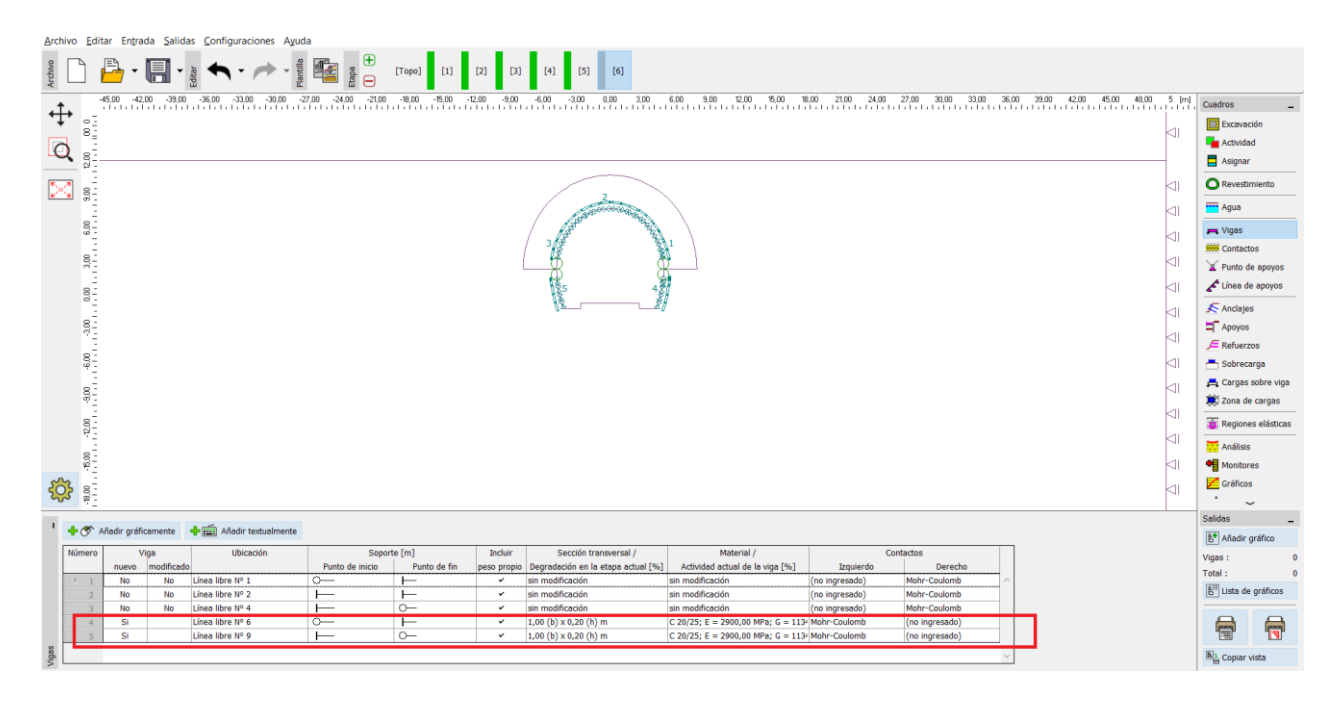

*Entrada del revestimiento primario del banco del túnel con vigas nuevas - Etapa de constr. 6 (hormigón inmaduro)*

*Nota: Volvemos a considerar que las vigas tienen un grado de libertad rotacional en ambos extremos; El contacto entre el encabezado superior y el banco no es capaz de transferir la carga por un momento de flexión (no es el caso de las juntas completamente continuas). Las dimensiones de la sección transversal del banco son idénticas con aquellas a las de los muros del encabezado superior. Es decir:*  $b = 1.0$  m,  $h = 0.2$  m<sub>. Pero</sub> debemos configurar los contactos en las nuevas vigas del modo contrario. *(para más detalles ver la figura) for more details see the picture) porque la orientación de las vigas en negativa (laterales del banco).*

En esta etapa, activamos el 30% de carga adicional inducido por el macizo rocoso.

## SGE05

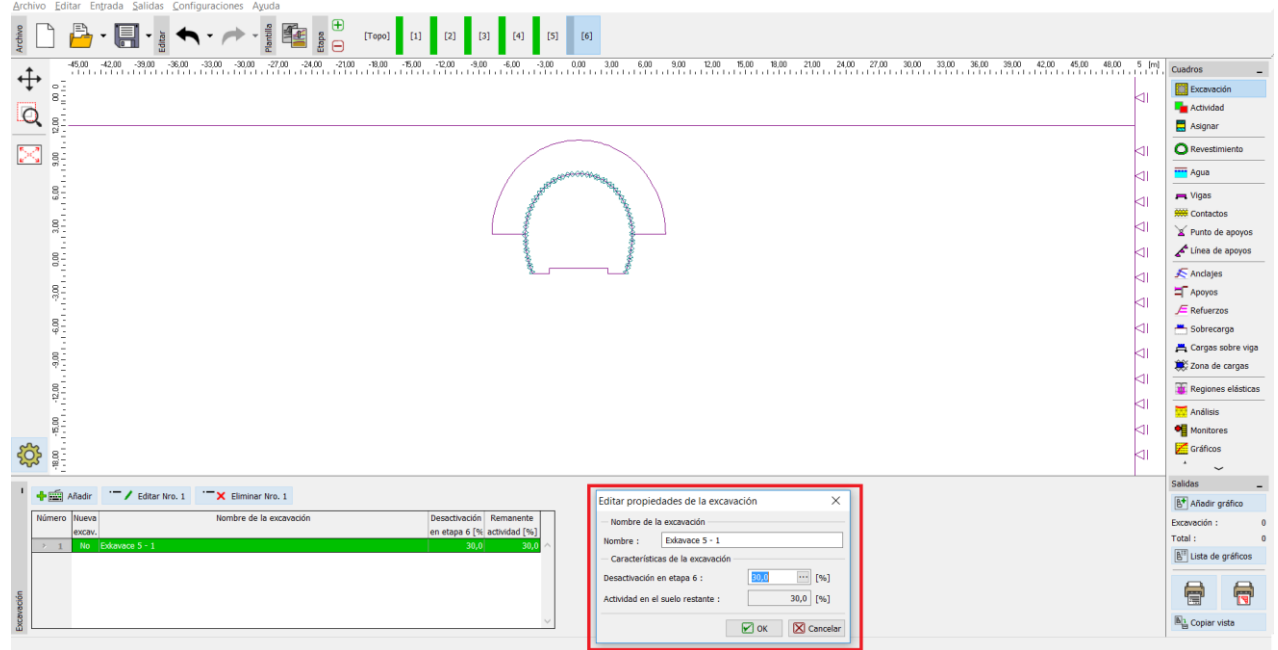

*Cuadro de diálogo "Editar propiedades de excavación" – Etapa de construcción 6*

En la última parte de esta etapa volvemos a ejecutar el análisis

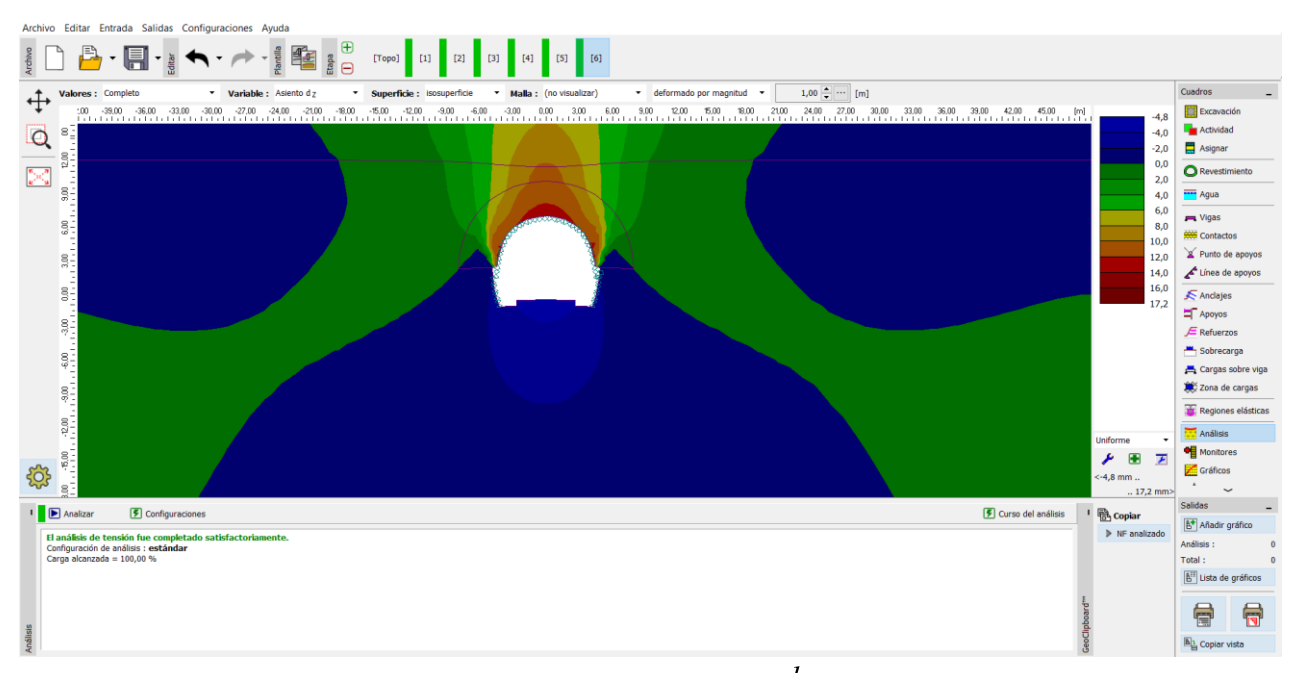

*Cuadro "Análisis" – Etapa de constr. 6 (desplazamiento vertical con depresión de asentamiento)*

## **Etapa de construcción 7: Mejora de las características del material de hormigón maduro (banco)**

En la última etapa de construcción mejoramos las características del material del hormigón maduro soportando la excavación en destroza del túnel.

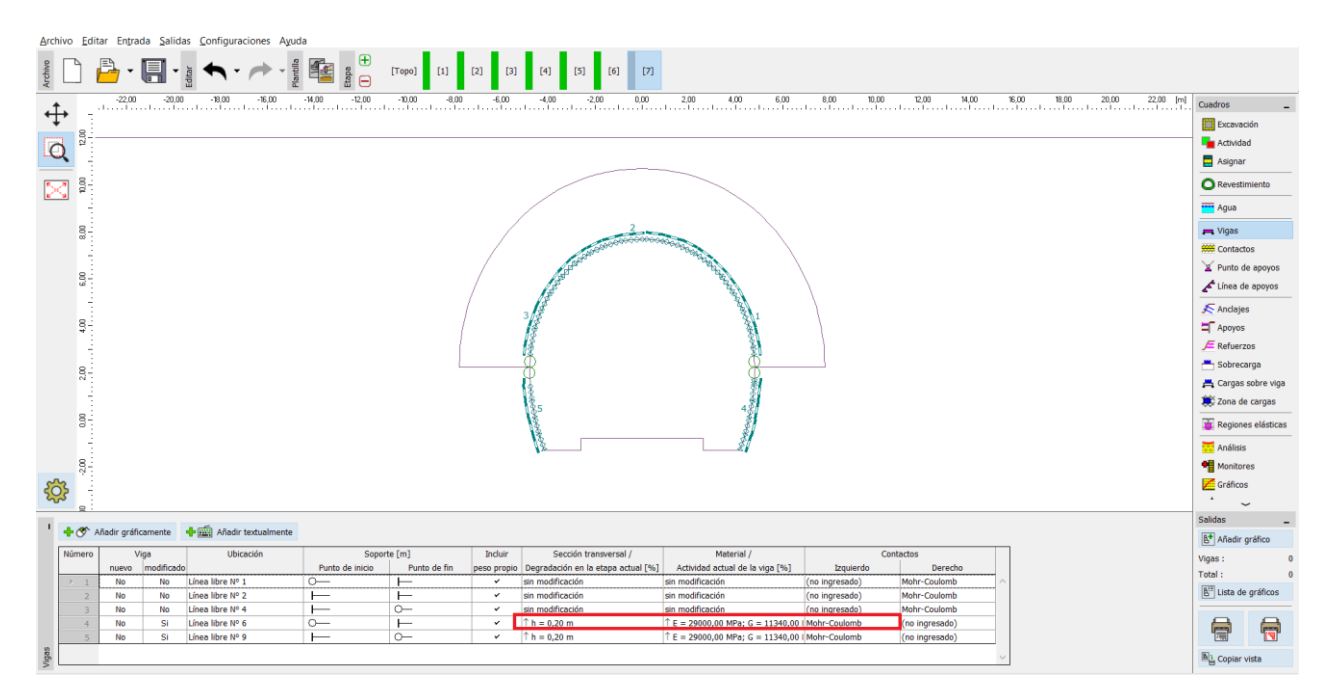

*Edición de propiedades del revestimiento primario (banco del túnel) – Etapa 7 (Hormigón pulverizado maduro)*

El procedimiento de aumento de la capacidad de las vigas es similar al utilizado en la etapa de construcción 4. Activaremos el 30% restante de la carga inducida por el macizo rocoso. Al tomar este paso, eliminamos todos los suelos del espacio de excavación y la carga por lo tanto actúa al 100% sobre el revestimiento primario del túnel (incluyendo el encabezado superior y las paredes del banco). Posteriormente realizaremos el análisis de la última etapa de construcción.

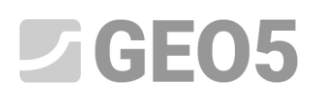

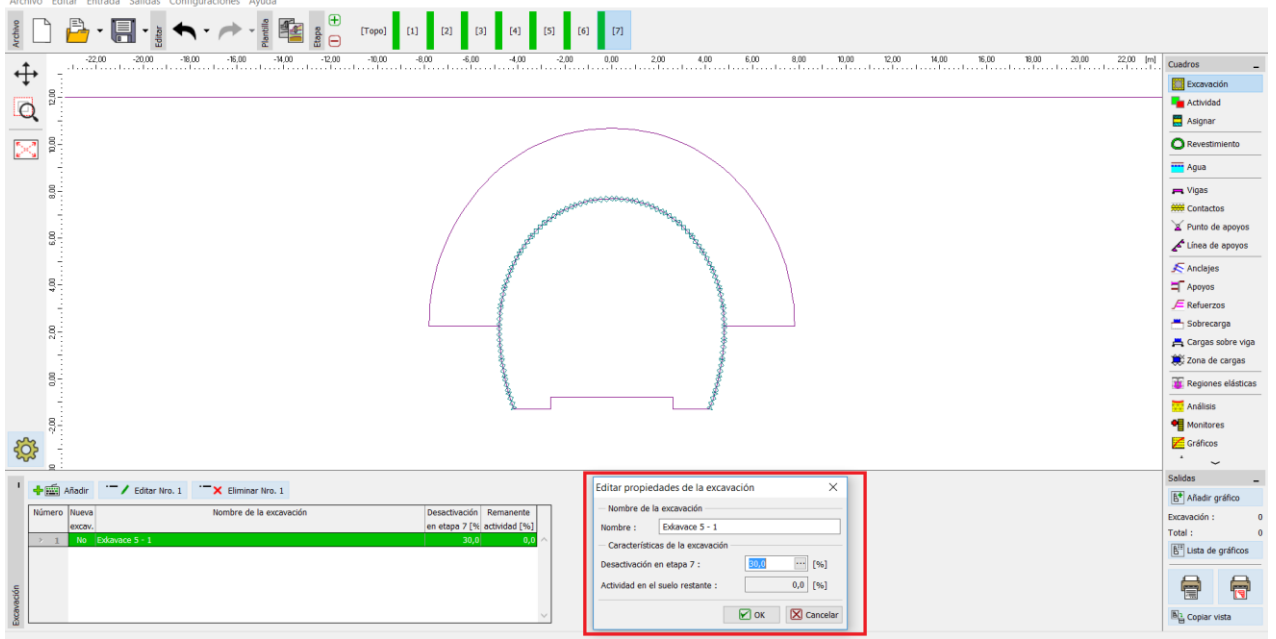

*Cuadro de diálogo "Editar propiedades de excavación" – Etapa de construcción 7*

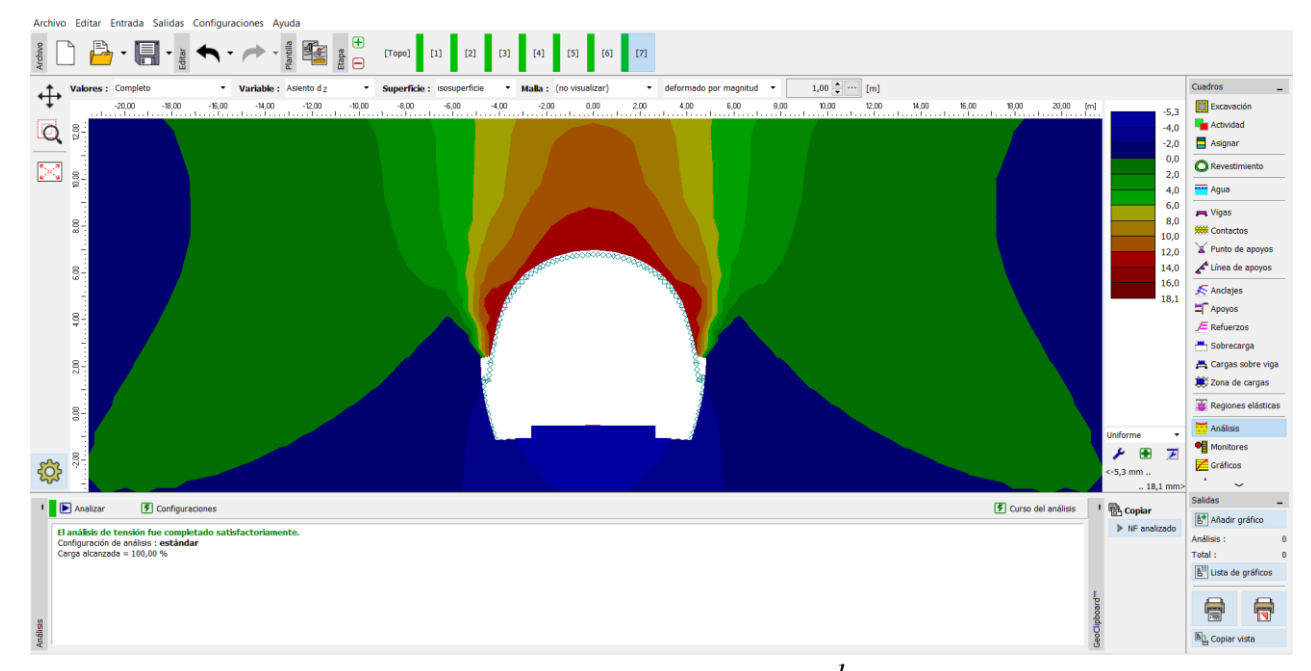

Ahora ejecutamos el análisis de la última etapa de construcción.

*Cuadro "Análisis" – Etapa de construcción 7 (desplazamiento vertical con depresión de asentamiento)*

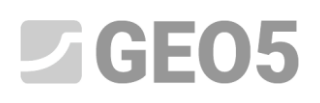

Más adelante en esta etapa, mostraremos las deformaciones plásticas equivalentes  $\mathcal{E}_{eq,pl.}$  y la distribución de fuerzas internas para momentos de flexión y fuerzas normales (botón "Mostrar", solapa "Distribución"). Registramos los resultados en una tabla de resumen.

A partir de la figura siguiente, parece que las deformaciones plásticas equivalentes  $\varepsilon_{\it eq., pl.}$ no son cero, lo que corresponde al comportamiento de la estructura según el modelo material no lineal (Mohr-Coulomb).

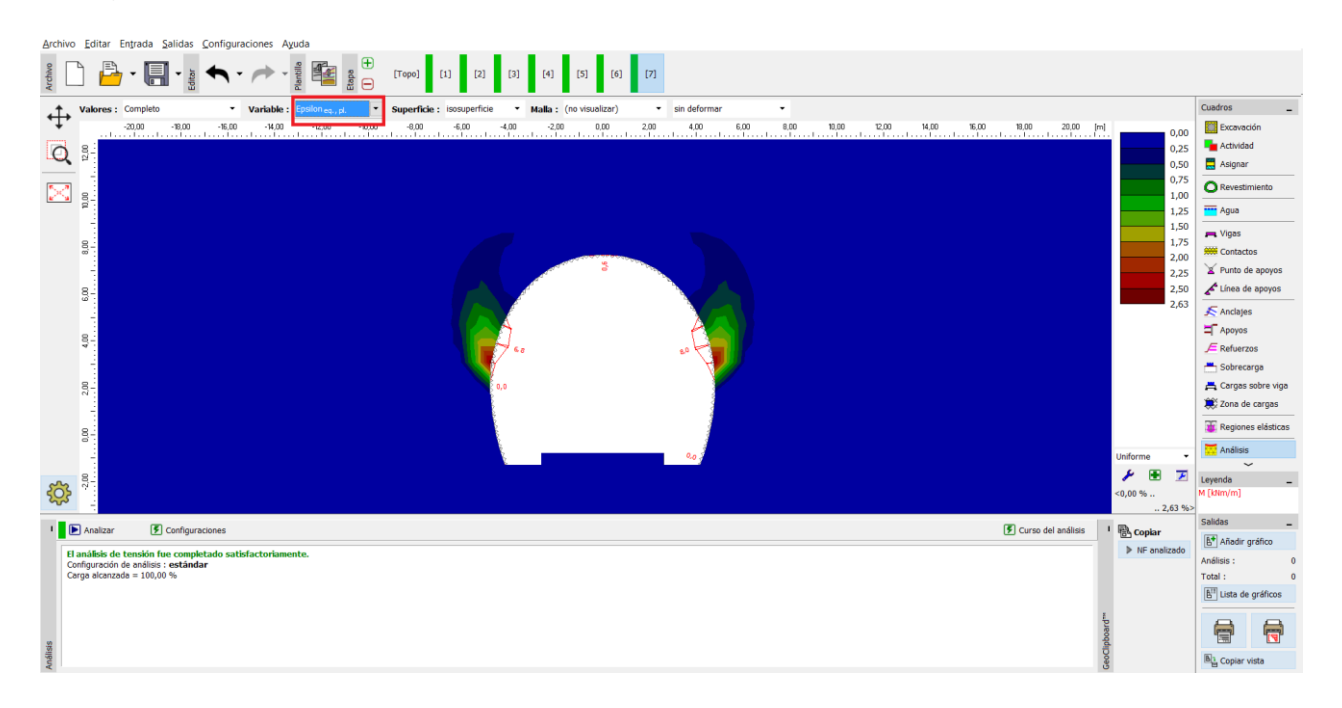

*Cuadro "Análisis" – Etapa de construcción 7 (Tensión plástica equivalente*  $\mathcal{E}_{eq.,pl.}$  *según el modelo Mohr-Coulomb)*

| Archivo Editar Entrada Salidas Configuraciones Ayuda                                                                                                    |                                              |                                                                     |                                     |  |  |  |  |  |  |
|----------------------------------------------------------------------------------------------------|----------------------------------------------|---------------------------------------------------------------------|-------------------------------------|--|--|--|--|--|--|
| $[1]$<br>$\vert$ [7]<br>[Topo]<br>$[2]$<br>[6]<br>$[3]$                                                                                                    |                                              |                                                                     |                                     |  |  |  |  |  |  |
| Cuadros<br>Variable : Epsilon <sub>eq., pl.</sub><br>Superficie:<br>no visualizable)<br>Malla : (no visualizar)<br>v sin deformar<br>Valores : Completo                                                                              |                                              |                                                                     |                                     |  |  |  |  |  |  |
| ↔<br>u missione de anos de anos de anos de anos de anos de anos de anos de anos de anos de anos de anos de anos de<br>De anos de anos de anos de anos de anos de anos de anos de anos de anos de anos de anos de anos de anos de ano |                                              |                                                                     | Excavación                          |  |  |  |  |  |  |
| Q<br>$\vec{\omega}$                                                                                                    |                                              |                                                                     | Actividad                           |  |  |  |  |  |  |
|                                                                                                    |                                              |                                                                     | Asignar                             |  |  |  |  |  |  |
| $\sim$<br>8                                                                                                    |                                              |                                                                     | <b>O</b> Revestimiento              |  |  |  |  |  |  |
|                                                                                                    |                                              |                                                                     | Agua                                |  |  |  |  |  |  |
|                                                                                                    |                                              |                                                                     | $-$ Vigas                           |  |  |  |  |  |  |
| $\frac{8}{9}$                                                                                                    |                                              |                                                                     | <b>999 Contactos</b>                |  |  |  |  |  |  |
|                                                                                                    |                                              |                                                                     | Punto de apoyos                     |  |  |  |  |  |  |
| $\frac{8}{9}$                                                                                                    |                                              |                                                                     | Línea de apoyos                     |  |  |  |  |  |  |
| ÷                                                                                                    |                                              |                                                                     | Anclajes                            |  |  |  |  |  |  |
| $\frac{8}{4}$                                                                                                    |                                              |                                                                     | Apoyos                              |  |  |  |  |  |  |
|                                                                                                    |                                              |                                                                     | $E$ Refuerzos                       |  |  |  |  |  |  |
|                                                                                                    |                                              |                                                                     | Sobrecarga                          |  |  |  |  |  |  |
| 2,00                                                                                                    |                                              |                                                                     | Cargas sobre viga                   |  |  |  |  |  |  |
| $\sim$                                                                                                    |                                              |                                                                     | Zona de cargas                      |  |  |  |  |  |  |
| $\frac{8}{3}$                                                                                                    |                                              |                                                                     | <b>TE</b> Regiones elásticas        |  |  |  |  |  |  |
|                                                                                                    |                                              |                                                                     | Análisis                            |  |  |  |  |  |  |
|                                                                                                    |                                              |                                                                     | $\checkmark$                        |  |  |  |  |  |  |
|                                                                                                    |                                              | $<0,00\%$                                                           | Levenda<br>M [kNm/m]                |  |  |  |  |  |  |
|                                                                                                    |                                              | .2,63%                                                              |                                     |  |  |  |  |  |  |
|                                                                                                    | El Escritorio -                              | <b>Vistas quardadas</b>                                             | Salidas                             |  |  |  |  |  |  |
| <b>Análisis</b><br>Variables de vigas Depresión Descripciones y rellenos<br>V Variables de vigas                                                                                                    |                                              |                                                                     | B <sup>+</sup> Añadir gráfico       |  |  |  |  |  |  |
| color completo<br>$\boxed{\blacktriangledown}$ Momento (M)<br>Tensión de contacto<br>Valores en la matriz                                                                                                    | $\overline{\phantom{a}}$<br>escala de grises | <ninguno></ninguno>                                                 | Análisis:                           |  |  |  |  |  |  |
| Fuerza normal - compresión (N-)<br>Secciones inclinadas<br>Fuerza normal - tensión (N+)                                                                                                    | Definiendo rango<br>Escala horizontal        | $\overline{\bullet}$ Guardar $\overline{\mathcal{F}}$ Configuración | Total:                              |  |  |  |  |  |  |
| Vectores<br>Fuerza cortante (Q)                                                                                                    | $\Box$ Escala Vertical                       |                                                                     | [6 <sup>11</sup> Lista de gráficos  |  |  |  |  |  |  |
| <b>Direcciones</b><br>Deformación perpendicular (D)<br>$\overline{\mathbf{v}}$ Depresión                                                                                                    |                                              | Configuración<br>por defecto                                        | 骨<br>局                              |  |  |  |  |  |  |
| Todas las configuraciones de resultados se muestran correctamente.                                                                                                    | $\blacksquare$                               | $X$ Cerrar                                                          | <b>B</b> <sub>il</sub> Copiar vista |  |  |  |  |  |  |
|                                                                                                    |                                              |                                                                     |                                     |  |  |  |  |  |  |

*Cuadro "Análisis" – Etapa de constr. 7 (momento flector*  $\left.M\left[\text{kNm/m}\right]\right)$ 

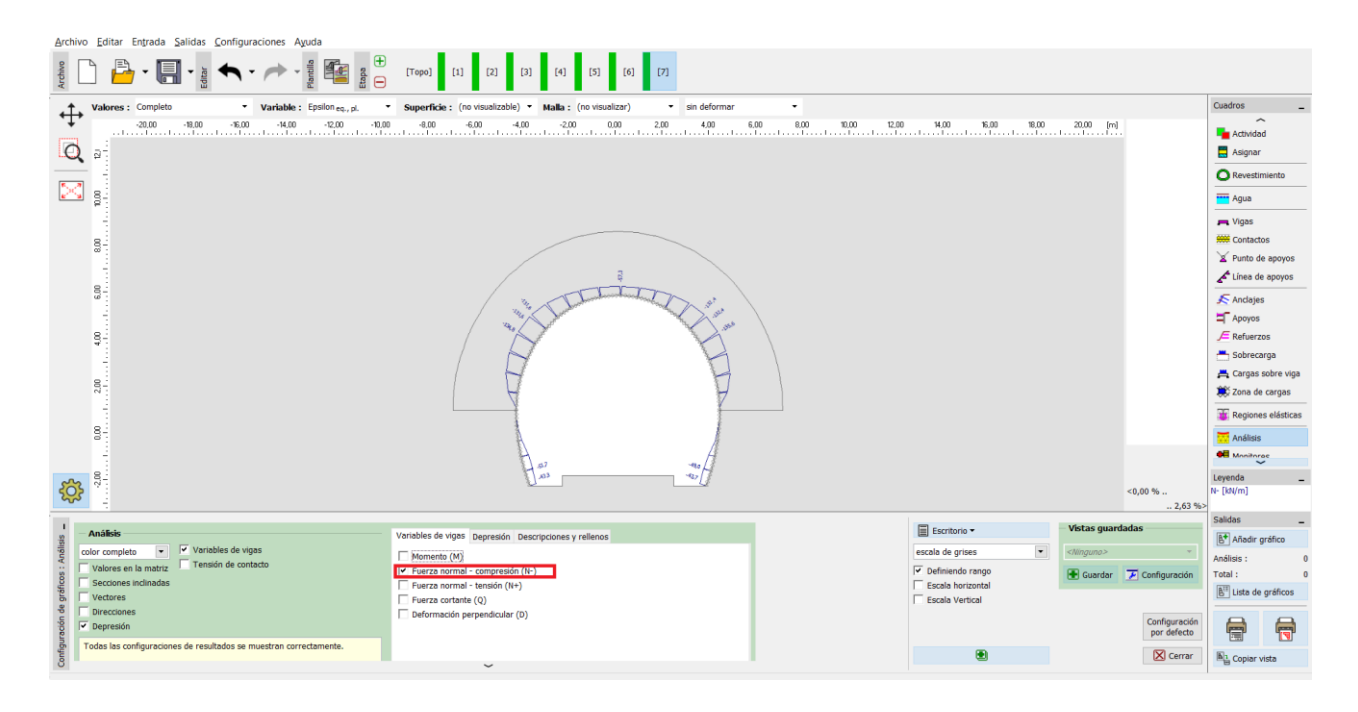

 $\mathcal{L}$ uadro "Análisis" – Etapa de constr. 7 (fuerza normal – compresión  $N^{-}\left[\text{kN/m}\right]_{\textit{J}}$ 

## See SEOS

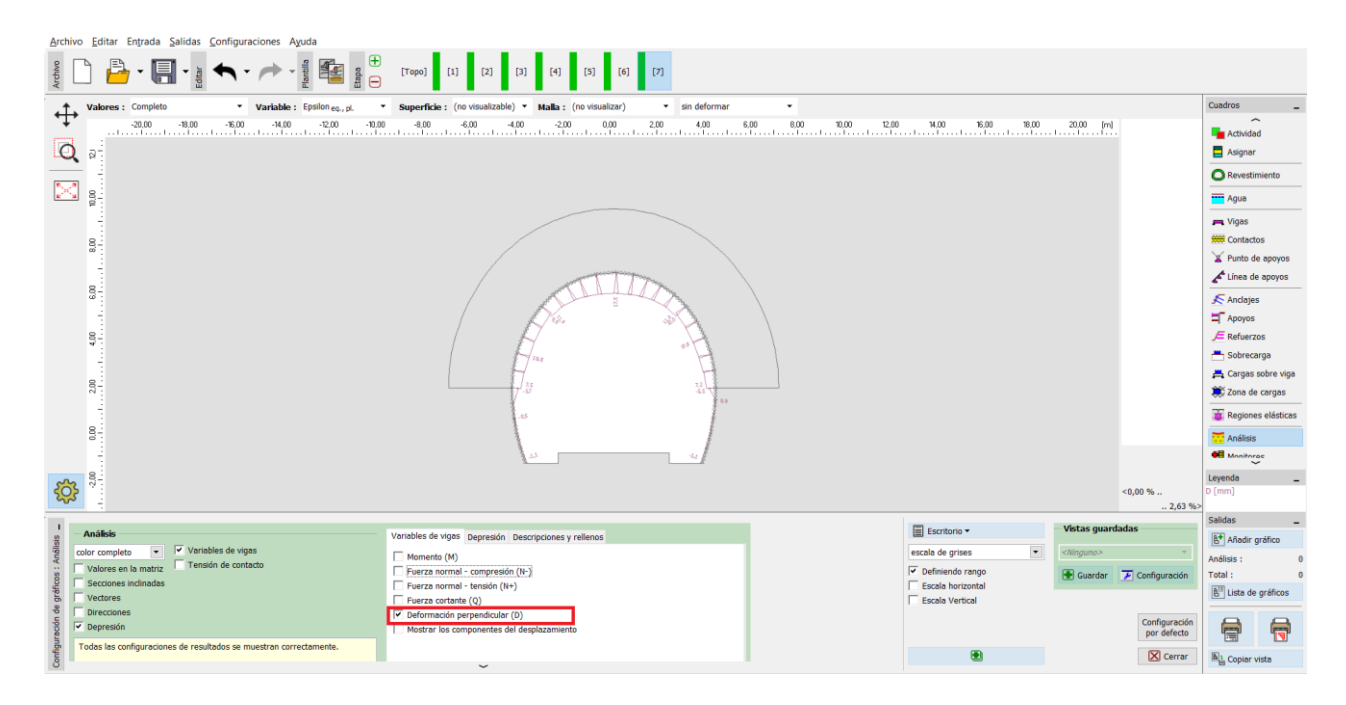

*Cuadro "Análisis" – Etapa de const. 7 (deformación perpendicular)*

#### **Análisis de resultados:**

La siguiente tabla muestra los valores de los extremos de fuerzas internas (momentos de flexión, fuerzas de corte y fuerzas normales) que actúan sobre las vigas (el revestimiento primario del túnel) para la etapa de construcción 7. Realizamos este análisis para el modelo de material plástico (Mohr - Coulomb) con densidad localmente aumentada de elementos triangulares.

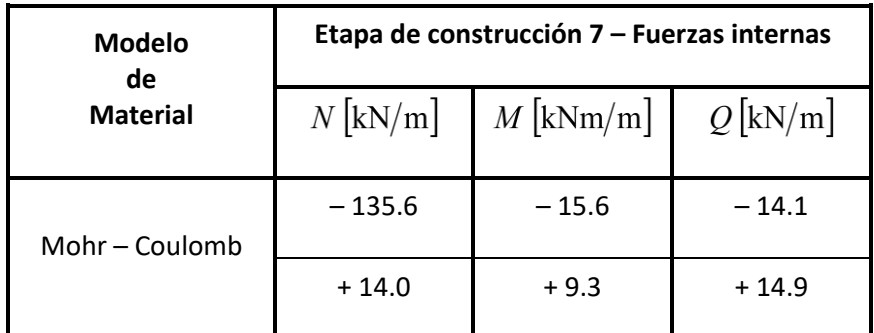

*Valores extremos de las fuerzas internas en el revestimiento primario – Etapa de construcción 7* 

Esta tabla presenta los valores globales de desplazamientos verticales y horizontales  $d_z$ ,  $d_x$   $\text{[mm]}$  <sub>Del</sub> revestimiento primario del túnel para cada etapa de construcción.

# $C = 5$

| Etapa de       | Valores de desplazamiento general $d_z$ , $d_x$ $[\text{mm}]$ |                    |                     |                    |  |
|----------------|---------------------------------------------------------------|--------------------|---------------------|--------------------|--|
| construcción   | $d_{z,\min}$                                                  | $d_{z,\text{max}}$ | $d_{\rm \it x,min}$ | $d_{x,\text{max}}$ |  |
| $\mathbf{1}$   |                                                               |                    |                     |                    |  |
| $\overline{2}$ | $-1.6$                                                        | $+1.8$             | $-0.46$             | $+0.46$            |  |
| 3              | $-3.1$                                                        | $+8.3$             | $-2.8$              | $+2.8$             |  |
| 4              | $-4.6$                                                        | $+15.8$            | $-5.1$              | $+5.0$             |  |
| 5              | $-4.3$                                                        | $+15.8$            | $-5.4$              | $+5.3$             |  |
| 6              | $-4.8$                                                        | $+17.2$            | $-6.3$              | $+6.2$             |  |
| $\overline{7}$ | $-5.3$                                                        | $+18.1$            | $-7.0$              | $+6.9$             |  |

*Valores de desplazamiento del revestimiento primario (extremos) – Todas las etapas*

#### **Conclusión:**

In this problem we demonstrated the modelling of the primary lining of a real tunnel using the Finite Element Method. The tunnel is made using the NATM. The tunnel excavation is divided into certain parts. When the rock is being removed, the massif is being unburdened and the soil or rock is being deformed, with the contour displacement direction heading toward the excavated opening interior.

En este problema hemos demostrado el modelado del revestimiento primario de un túnel real utilizando el método de elementos finitos. El túnel se realiza usando el NATM. La excavación del túnel se divide en ciertas partes. Cuando la roca está siendo removida, el macizo está siendo descargado y el suelo o roca está siendo deformado, con la dirección de desplazamiento del contorno dirigiéndose hacia el interior de la abertura excavada.

*El revestimiento primario está reforzado con malla KARI (malla de acero reforzado con varillas de acero de 8mm de diámetro, con dimensiones de malla de 150 x 150 mm) y vigas de acero con 3 barras portantes. La introducción de la malla KARI en el modelo numérico MEF (la homogeneización del* 

# SGE05

*hormigón y el refuerzo) es discutible; Se toma en consideración solamente después de la evaluación separada del revestimiento.*

El revestimiento principal del túnel se evaluará posteriormente en función de los extremos calculados de las fuerzas internas, utilizando un software de análisis estructural (por ejemplo, FIN EC - CONCRETE 2D) como combinación de la tensión producida en la sección por un momento de flexión y una fuerza normal (según el diagrama de interacción).

*Nota: El análisis de una estructura subterránea sin el uso de elementos vigas y de contacto según con un modelo de material lineal (con comportamiento elástico) se describió en el Capítulo 23. Análisis de revestimiento del colector (vea <http://www.finesoftware.es/manual-ingenieria/> ).*